2007 B-2012 A 304474562

# UNIVERSIDAD DE GUADALAJARA

# CENTRO UNIVESITARIO DE CIENCIAS BIOLÓGICAS Y AGROPECUARIAS

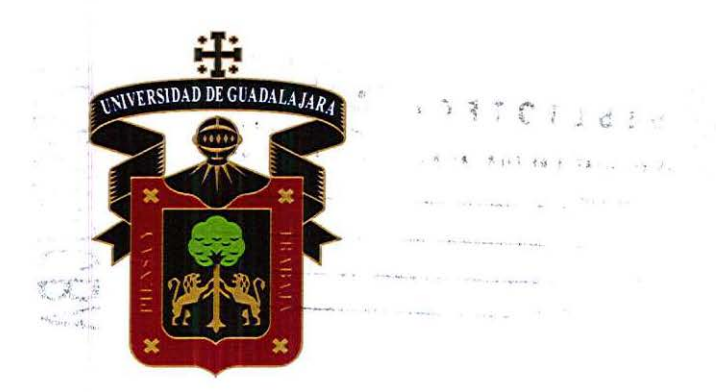

# **COMPARACIÓN DEL PATRÓN MOLECULAR DE DOS LÍNEAS DE MAÍZ ANTES Y DESPUES DE LA AUTOFECUNDACIÓN POR MEDIO DE ISTR Y SSR**

TRABAJO DE TITULACIÓN EN LA MODALIDAD DE

**TESIS** 

QUE PARA OBTENER EL TÍTULO DE LICENCIADO EN BIOLOGÍA

PRESENTA:

ANA KAREN RODRÍGUEZ PONCE

Las Agujas, Zapopan, Jalisco. Julio de 2013

Universidad de Guadalajara

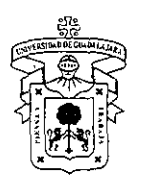

Centro Universitario de Ciencias Biológicas y Agropecuarias

*Coordinación de Carrera de la Licenciatura en.Biología* 

COORD. BIOL. 07612013

## C. ANA KAREN RODRÍGUEZ PONCE PRESENTE

Manifestamos a usted, que con esta fecha, ha sido aprobado su tema de titulación en la modalidad de TESIS E INFORMES opción TESIS con el titulo: "Comparación del patrón molecular de dos líneas de maíz antes y después de la autofecundación por medio de ISTR y SSR'', para obtener la Licenciatura en Biologia.

Al mismo tiempo le informamos, que ha sido aceptado como director de dicho trabajo a la Dra. Martha Isabel Torres Morán y como asesor a la Dra. Lucila Méndez Morán

Sin más por el momento, aprovechamos para enviarle un cordial saludo.

ATENTAMENTE "PIENSA Y TRABAJA" Las Agujas, Nextipac, Zapopam, Jal., 12 de abril del 2013. DRA. TERESA DE JESÚS ACEVES ESQUIVIAS PRESIDENTE DEL COMITÉ DE TITULACIÓN  $U$ cron $\alpha$ . ilORDIN~Ció~ DE IJ ~t;RREf'.'.~,  $\mathcal{N}(\mathcal{C}) \cap \mathcal{C} \cap \mathcal{C} \cap \mathcal{C} \cap \mathcal{C} \cap \mathcal{C} \cap \mathcal{C}$ M.C. VERÓNICA PALOMERA AVALOS SECRETARIO DEL COMITÉ DE TITULACIÓN

FORMA<sub>F</sub>

Dra. Georgina Adriana Quiroz Rocha. Presidente del Comité de Titulación. Licenciatura en Biología. CUCBA Presente

Nos permitimos informar a usted que habiendo revisado el trabajo de titulación, modalidad tesis o informes, opción tesis con el título: "Comparación del patrón molecular de dos líneas de maíz antes y después de la autofecundación por medio de ISTR y SSR" que realizó el/la pasante Ana Karen Rodríguez Ponce con número de código 304474562 ccnsideramos que ha quedado debidamente concluido, por lo que ponemos a su consideración el escrito final para autorizar su impresión.

Sin otro particular quedamos de usted con un cordial saludo.

Atentamente

Las Agujas, Zapopan, Jal. 18 de Junio Del 2013

Dra/Martha Isabel Torres Morán **Dra. Lucila Méndez Morán** (Directora) / (Asesora)  $\overline{\mathscr{S}}$ 

Von Hage.<br>
Sombre y firma<br>
Nombre y firma

**COMITE** TITULAC **FULAC**<br> **EXECUTIVE STATE** <"'.  $, \mathcal{A}, \mathcal{A}, \mathcal{C}, \mathcal{C}$ *81010'* 

Nombre of firma<br>Dr. José Ron Parra (Asesor)

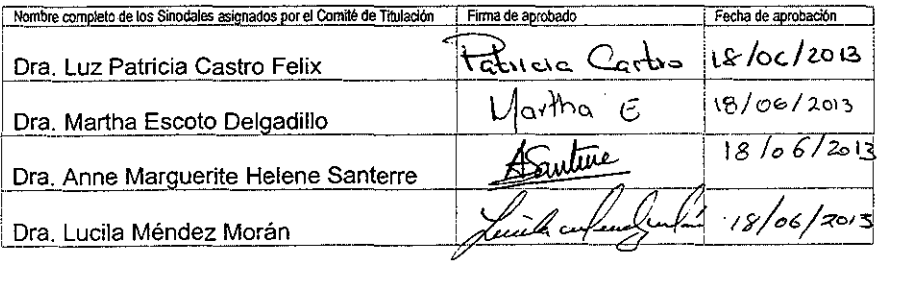

# SEDE

 $\frac{1}{2}$  and  $\frac{1}{2}$  and  $\frac{1}{2}$  .

El presente trabajo se realizó en el Laboratorio de Marcadores Moleculares perteneciente al Instituto de Manejo y Aprovechamiento de los Recursos Fitogenéticos, Departamento de Producción Agrícola del Centro Universitario de Ciencias Biológicas y Agropecuarias, Universidad de Guadalajara. Bajo la dirección de la Dra. Martha Isabel Torres Morán y asesorías del Dr. José Ron Parra y Dra. Lucila Méndez Morán

Estos períodos: -pasado, presente y futuro-, no son períodos de tiempo, son períodos de la mente.

 $\sim 10^7$ 

J

 $\hat{z}$ 

 $\bar{z}$ 

 $\mathcal{L}_{\mathcal{A}}$  $\sim$ 

# Agradecimientos

A mis padres Martha y Salvador, por su ayuda, apoyo y por estar presentes en cada paso que doy en mi vida, por estar en este momento tan importante y valioso que es mi **carrera profesional.** 

 $\omega_{\rm{max}} = \omega_{\rm{max}}$ 

A mis hermanos lvan y Yessica por el apoyo brindado toda la vida, el estar presentes en caminos tan duros que me ha tocado recorrer. Ustedes saben que sin su ayuda no **seria la persona que ahora soy.** 

A mi directora y amiga la Dra. Martha Isabel Torres Moran, por la confianza que me otorgó, la ayuda incondicional a todo momento, paciencia, dedicación y sobre todo el apoyo tan grande que me ha dado a cada momento.

A la Dra. Lucila Méndez Morán por el impulso que le dio a este trabajo.

A todas aquellas personas que me han dado su ayuda amigos, padrinos y parientes, sin ustedes esto no podría ser posible.

A mis compañeros de laboratorio, por hacer ameno el trabajo y por la ayuda que me otorgaron en múltiples ocasiones, Paulina, Alejandro, Manuel Alejandro, Fernanda y Martha, por su apoyo brindado.

**A mis asesores por las sugerencias y apoyo brindado para la culminación de este**  trabajo.

A mis sinodales por sus valiosas aportaciones y oportunos comentarios para mejorar el presente trabajo.

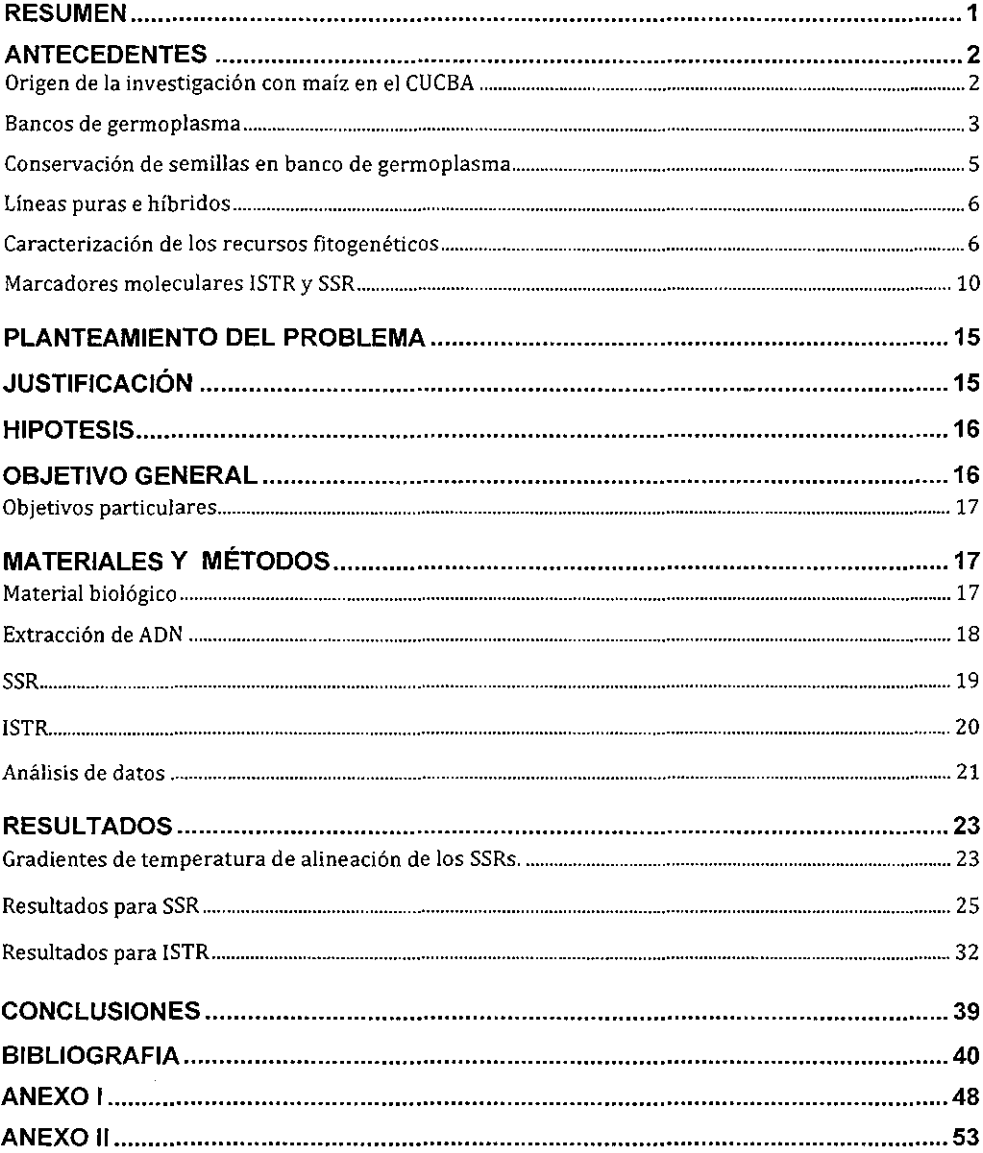

# **CONTENIDO**

الأرابط للفراد المرادي والمراد

# INDICE DE FIGURAS

 $\alpha$  ,  $\alpha$  ,  $\alpha$  ,  $\alpha$  ,  $\alpha$ 

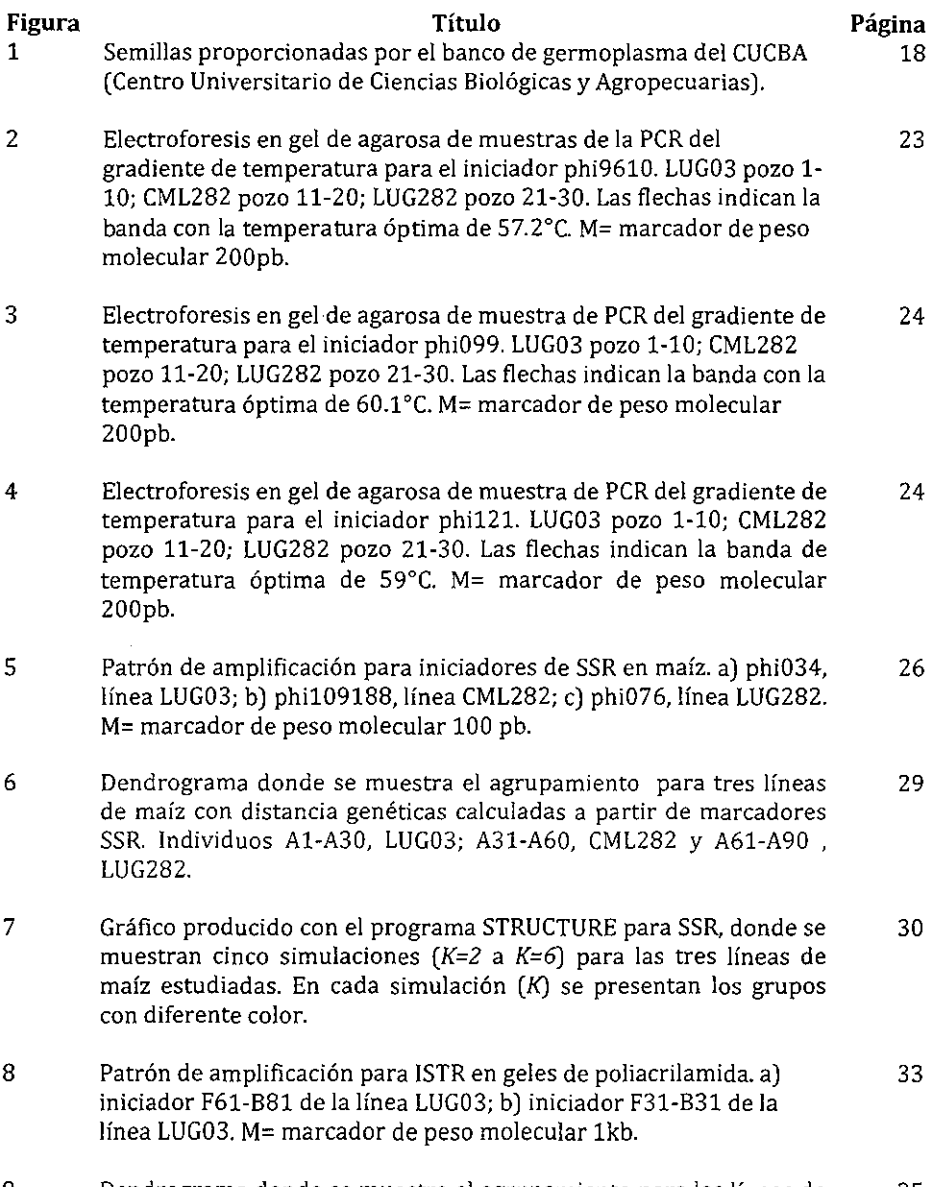

9 Dendrograma donde se muestra el agrupamiento para las líneas de 35

 $\sim$ 

maíz CML282, LUG282 y LUG03 con coeficientes de similitud **calculados a partir de la rnatriz binaria de presencia/ausencia generada con ISTR (combinación F31-B31). Individuos A1-A30,**  LUG03; A31-A60, CML282 y A61-A90, LUG282.

المتعاطي المحارب

10 Gráfico producido con el programa STRUCTURE para lSTR **(combinación F31-831), donde se muestran cinco simulaciones**   $(K=2 a K=6)$  para las tres líneas de maíz estudiadas. En cada **simulación (K) se presentan los grupos con diferente color.**  36

# INDICE DE CUADROS

 $\mathcal{L}^{\mathcal{A}}(\mathcal{A})$  , where  $\mathcal{L}^{\mathcal{A}}(\mathcal{A})$  is a subset of

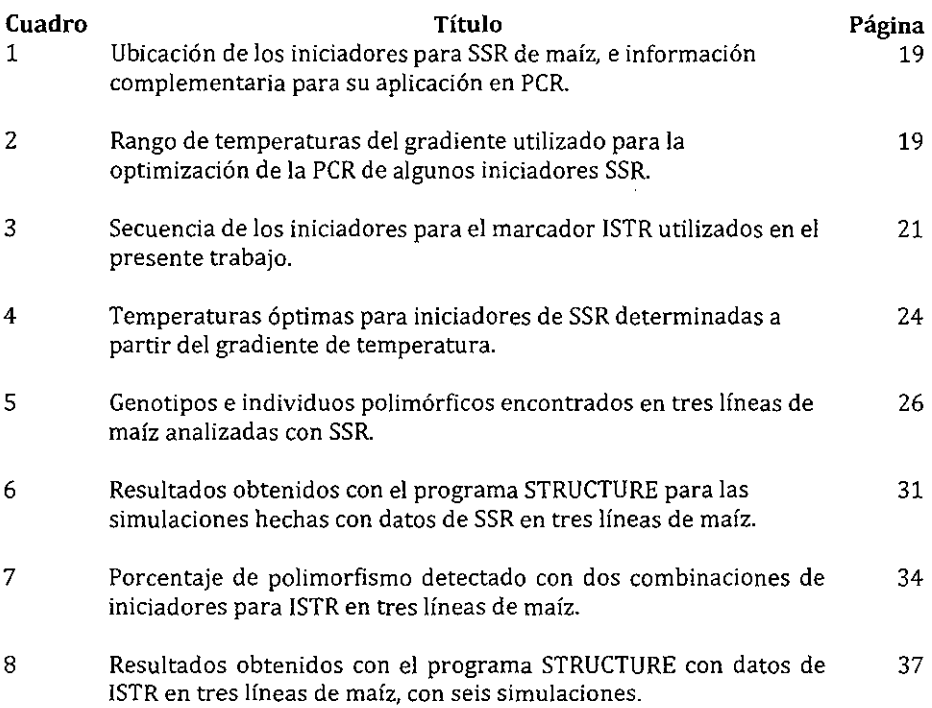

#### **RESUMEN**

Los bancos de germoplasma constituyen una reserva invaluable de la diversidad genética de los cultivos agrícolas y de especies vegetales nativas. El resguardar recursos, proporciona la posibilidad de contar a largo plazo con esa diversidad y por ende usarla como fuente de genes para posterior uso. El objetivo del presente trabajo fue, analizar mediante marcadores moleculares ISTR (lnverse Sequence Tagged Repeat) y SSR (Short Sequence Repeat) o microsatélites, la homogeneidad genética de las líneas de maíz CML282 y LUG282. La línea CML282 es proveniente del CIMMYT y LUG282 es una línea generada por autofecundaciones de CML282 durante varios ciclos y se encuentra conservada en el banco de Germoplasma del CUCBA. Se incluyó la línea LUG03 (Línea UdG) como comparación, por ser una línea también generada en el CUCBA y de diferente procedencia y constitución genética. En el caso de los SSR, se **utilizaron iniciadores que ubican un microsatélite en cada cromosoma del maíz, es**  decir, diez iniciadores y en el caso del marcador ISTR, se utilizaron dos combinaciones aleatorias de iniciadores. Los resultados obtenidos con SSR mostraron diferencia genética entre las líneas CML282 y LUG282, generada durante el proceso de propagación. Los SSR permitieron observar uniformidad genética en los individuos pertenecientes a la linea CML282. En los resultados producidos por ISTR se obtuvo un porcentaje de polimorfismo promedio de 91.5% para una de las combinaciones, y de 53% en otra. La capacidad de los ISTRs para detectar diferencias entre individuos de la **misma línea, convierte a este marcador en una herramienta para detectar diferencias**  muy sutiles entre los individuos, lo cual puede ser utilizado para detectar individuos **específicos que pudieran ser seleccionados en posteriores trabajos sobre heterosis y**  aptitud combinatoria. Durante los ciclos de autofecundación a los que se sometió la línea CML282, se generaron cambios en algunos de los individuos, debido probablemente a infiltración de germoplasma local.

# **ANTECEDENTES**

 $\mathcal{A}$  , and  $\mathcal{A}$  , and  $\mathcal{A}$  , and  $\mathcal{A}$  , and  $\mathcal{A}$ 

# **Origen de la investigación con maíz en el CUCBA**

El maíz el es cultivo que ocupa el segundo lugar en importancia a nivel mundial, debido a la superficie que se cultiva y el valor de su producción ligeramente menor al del trigo. México posee el séptimo lugar en producción mundial, de ahí la importancia de ese cultivo en nuestro país (Sánchez, 2003; Agropanorama, 2012).

Según Esteva y Marielle (2003), "para al menos una tercera parte de los mexicanos de hoy, el maíz sigue siendo el eje rector de la vida cotidiana. Alrededor de él, se tejen las tareas y celebraciones de hombres, mujeres y niños, en la milpa, lo mismo que en el hogar: la atención de la parcela, la preparación del nixtamal, la masa y las tortillas, la conservación y el cuidado de la cosecha, el desgrane de la mazorca, la alimentación de los animales, la comida cotidiana, las fiestas, los rituales ... " según estos autores, todo guarda relación con el maíz. Desde esa perspectiva, es muy comprensible que uno de los focos centrales de atención en la actividad científica de nuestro país, sea **precisamente, el maíz.** 

**Las actividades de mejoramiento de maíz en nuestro país, fueron impulsadas como una**  iniciativa de la Oficina de Estudios Especiales (OEE) del Departamento de Agricultura de los Estados Unidos de Norteamérica y la iniciativa de ·investigación conjunta de la Fundación Rockefeller con la Secretaria de Agricultura de México. Los proyectos comenzaron en la década de los 1940, más tarde se formó el CIMMYT (Centro Internacional de Mejoramiento de Maíz y Trigo), donde expertos mexicanos y extranjeros emprendieron una importante tarea encaminada a recolectar y catalogar las diversas razas de maíz en México (Wellhausen y col. 1952).

La Escuela de Agricultura de la universidad de Guadalajara, predecesora de la actual **División de Ciencias Agronómicas, inició actividades de mejoramiento genético de maíz y otros cultivos con fines académicos, con la participación de profesores y estudiantes a**  principios de los años 60. Esto se llevó a cabo en el área de Los Belenes, Municipio de Zapopan, Jalisco. Desde entonces se han mantenido estas actividades dentro de las unidades departamentales correspondientes en el área de Nextipac del Mpio. de

Zapopan. A principios de 1990, los profesores encargados de los proyectos de mejoramiento genético de maíz solicitaron y obtuvieron la línea CML282 del CIMMYT **para integrarla a sus trabajos de mejoramiento genético. Durante diez ciclos de siembra esta línea se ha mantenido y también se le han incorporado características de otros materiales que le proporcionaron adaptación a las condiciones ambientales de**  temporal, principalmente en Zapopan, convirtiéndose en la línea élite LUG282 (Línea Universidad de Guadalajara 282). Esta linea se ha destacado por sus atributos genéticos y agronómicos. En 2010, se solicitó al CIMMYT la versión original de CML282 junto con otros materiales, con el propósito de comparar atributos agronómicos y genéticos de las dos versiones. El CUCBA cuenta con alrededor de 3000 colectas de maíces del occidente del país resguardada en un banco de germoplasma, donde **también se cuenta con variedades e híbridos comerciales de este recurso.** 

a a caracter

#### Bancos de germoplasma

**El término "germoplasma" se refiere, al material que se conserva de una planta en un**  sitio específico. Este puede estar constituido por semillas, tejidos o plantas completas establecidas en colecciones de campo. El objetivo es resguardar material que reúna la variabilidad que pueden perpetuar una especie o una población determinada (Graur y Wen-Hsiung, 2000).

**Por otra parte, como recurso fitogenético, se reconoce cualquier material de origen**  vegetal, incluido el material reproductivo y de propagación vegetativa que contiene **unidades funcionales de la herencia y que tiene valor real o potencial para la**  alimentación y la agricultura (SAGARPA, 2012).

Reuniendo las definiciones anteriores, puede concluirse que un banco de germoplasma representa el acopio del acervo genético de un recurso y representa también la posibilidad de acceder a la fuente original de genes que pueden servir para conservación, uso y mejoramiento de un recurso fitogenético. Resguardar material **fitogenético en un banco de germoplasma, constituye un modo de conservación**  llamado ex situ ya que se conserva en un lugar diferente de donde se produce y desarrolla.

Existe gran variedad de estrategias para la conservación de recursos frtogenéticos, las cuales dependen básicamente del tipo de germoplasma y de los objetivos de la **conservación. La conservación en sí, no se limita a la obtención y posesión física de los**  materiales (recolección y almacenamiento) sino que se requiere asegurar la existencia de éstos en el tiempo, en condiciones viables y con sus características genéticas originales (Jaramillo y Baena 2000).

a shekara ta 1912

**Además de las funciones de conservación y mantenimiento, los bancos de**  germoplasma tienen un papel importante en la gerencia de los recursos fitogenéticos ya **que su propósito no solo se limita a la conservación de especies, sino que también incluye funciones tales como la documentación, caracterización, evaluación de la**  variabilidad genética, estudios frtogenéticos y lo más significativo, el mejoramiento de caracteres deseables, la multiplicación y distribución del germoplasma (Graur y Wen-Hsiung, 2000).

Los bancos de germoplasma resguardan la fuente de variabilidad requerida por los mejoradores de plantas, para el desarrollo de cultivares y variedades que permitan al **agricultor superar las limitaciones naturales y obtener mayores beneficios de su actividad. A su vez es importante documentar si existe erosión genética. Los estudios**  de diversidad genética dentro de estos bancos de germoplasma, son una de las herramientas que determinan la incorporación de individuos a programas de mejoramiento genético (Demey, 2008).

Respecto a la conservación de los vegetales en bancos de germoplasma, se ha **reportado que cuando se comparan colecciones de maíz recolectadas en la misma región con diferencias de veinte años o más, la colección más reciente tiende en**  promedio a superar a las antiguas en rendimiento. Se han ofrecido distintas **explicaciones de este fenómeno: flujo génico de maíces mejorados hacia los nativos,**  cambios en la diversidad sembrada por los agricultores, selección realizada por los agricultores, porcentaje de germinación y vigor de semilla inferior de la semilla usada en las colectas más viejas, deterioro genético de las muestras conservadas ex situ, o simplemente diferencias en la presión de selección que se realiza cuando se colecta la semilla (Esteva y Marielle, 2003).

4

El estudio de la diversidad genética del germoplasma de una especie, tiene importantes aplicaciones tales como: la identificación de líneas o poblaciones que deben ser mantenidas para preservar al máximo la diversidad genética. Conocer la relación **genética entre líneas o poblaciones, y comparación con sus especies cercanas. Esto es**  de gran utilidad en la toma de decisiones sobre qué individuos usar para hacer nuevas combinaciones genéticas, contribuyendo por ende a maximizar la respuesta de éstos, a los diversos usos a que se destinen (Beeching y col., 1994 y Chavarriaga-Aguirre y col., 1999). Puede hacerse incluso un estudio completo del pool de genes de los cultivos (Smartt, 1981, Porter y col., 2005; Prakash y col., 2005), entendiendo como "pool" el patrimonio o conjunto de genes específicos de una especie y su diversidad.

#### **Conservación de semillas en banco de germoplasma**

Con respecto a los sistemas de conservación, es posible mantener el germoplasma en forma de semillas, en campo o in vitro. Harrington (1972), señala que en el caso de las especies que se reproducen por semillas, es posible obtener un aumento de la longevidad de los materiales conservados, disminuyendo la temperatura y humedad relativa en el almacenaje. A las semillas que responden adecuadamente a este tratamiento, Robert (1973), las denominó "ortodoxas'', y se identifican en cereales, **leguminosas, oleaginosas, forrajeras, entre otras; en cambio, a aquellas semillas que no toleran estas condiciones, las denominó "recalcitrantes", es el caso de especies como el caucho, cacao, palma, especies forestales tropicales, frutos tropicales y algunos frutales**  de climas templados (Whither, 1980).

Las semillas se pueden conservar durante distintos períodos, a largo, mediano y corto **plazo. La conservación a largo plazo en los bancos base, es posible si las condiciones**  de manutención en las cámaras aseguran una temperatura entre - 1 OºC y -20ºC, y la semilla presenta un contenido de humedad entre 3% y 7% y un porcentaje de germinación no inferior a 85%. Bajo las condiciones señaladas, es posible asegurar una adecuada manutención de los materiales por un periodo que puede fluctuar entre 70 y 100 años.

Si el objetivo de conservación es de mediano plazo en los bancos activos (10 a 20 años), los requerimientos de temperatura de las cámaras fluctúan entre O y 15ºC, los contenidos de humedad de semilla varían entre 3% y 7%, y el porcentaje de germinación requerido no debe ser inferior a 65% (Cromarty y col. 1985; Towill y Roos 1989; Engle 1992).

 $\sim$   $\sim$   $\sim$ 

#### Líneas puras e híbridos

**Una línea pura es una raza homocigota en todos o en la mayoría de sus /oc;, que se obtiene generalmente por sucesivas autofecundaciones que se realizan de manera**  artificial, es decir, que las debe realizar el hombre (De la Cruz, 2006).

La polinización artificial, es el método más frecuentemente utilizado para la **regeneración y multiplicación de accesiones de germoplasma. Se puede hacer mediante cruzamientos planta a planta o por cruzamientos en cadena.** 

Cruzamientos planta a planta (modo dioico) ---utiliza una planta como planta masculina y otra como planta femenina. Requiere el doble de área que los **cruzamientos en cadena para producir el mismo número de mazorcas y duplica el**  tamaño de la población efectiva (si se cosechan 100 mazorcas, la población efectiva es de 200).

Cruzamientos en cadena (modo monoico) -utiliza cada planta como planta **masculina y femenina a la vez. Las cruzas en cadena se recomiendan cuando se va a**  regenerar un número considerable de accesiones (Taba y Twumasi-Afriyie 2008).

**Un híbrido, es una cruza entre dos líneas puras. Para la obtención de híbridos en maíz, es preciso partir de líneas puras obtenidas por retrocruzamientos (con ellas mismas**  hasta alcanzar la homocigosis). Las líneas puras que pueden generar híbridos, generalmente presentan una depresión de vigor, producida por los retrocruzamientos.

#### Caracterización de los recursos fitogenéticos

La caracterización del germoplasma, consiste en registrar aquellas características cualitativas y cuantitativas que son altamente heredables y que pueden ser fácilmente observadas, así como expresadas en la mayoría de los ambientes. Caracterizar, consiste en recabar datos para describir y diferenciar germoplasma.

**Los descriptores para la caracterización deben reunir las siguientes condiciones: ser fácilmente observables, tener una alta acción discriminante y baja influencia ambiental,**  lo que permite en algunos casos registrar la información en los sitios de colecta. La **referencia utilizada para caracterizar genéticamente un material o un recurso**  fitogenético, son precisamente los llamados "marcadores genéticos". Estos marcadores **señalan las características de referencia mencionada anteriormente, como un instrumento en la caracterización. Así pues, un marcador, es una señal de la presencia**  de un gen, se utilizan características morfológicas, fenológicas y de adaptación, y en la actualidad marcadores bioquímicos y moleculares (Sosa, 2003).

فالقائد المتاركة

**Los primeros marcadores utilizados en estudios de caracterización y de genética de poblaciones fueron los marcadores morfológicos, los cuales identifican caracteres**  altamente heredables empleados en la determinación de frecuencias génicas, flujo y deriva génica y en la identidad de los individuos. Los marcadores morfológicos son una buena opción para los estudios de variación. En la actualidad existe una tendencia a utilizarlos junto con los marcadores moleculares, sin embargo, la correlación de los marcadores morfológicos con los moleculares no siempre es satisfactoria, ya que los **primeros se ven afectados por múltiples factores y en la mayoría de los casos son el**  resultado de la expresión de más de un gen (Lewin, 2000;1nfante y col., 2006), además de que pueden dirigirse a regiones que no determinan el fenotipo de los organismos.

**En años pasados, los perfiles de proteínas y particularmente de enzimas fueron los**  caracteres preferidos, pero éstos han presentado dificultad técnica y han ido cayendo en desuso. Los marcadores químicos, basados en los perfiles de metabolitos **secundarios, como los compuestos fenólicos, terpenos y compuestos nitrogenados y**  bioquímicos, basados en perfiles de proteínas, como las de almacenamiento y de **enzimas, son marcadores que han sido usados con frecuencia debido a que su**  variabilidad es altamente heredable (Infante y col., 2006); sin embargo, los primeros pueden verse afectados por múltiples factores ambientales y fisiológicos de las poblaciones y los segundos pueden llegar a ser muy difíciles de interpretar (Harborne y Turner, 1984).

7

**Los marcadores citogenéticos caracterizan a los individuos o grupos de individuos por**  su cariotipo, es decir el número y forma de sus cromosomas. La utilidad de estos caracteres para tipificar y delimitar grupos de individuos es limitada y difícil de aplicar a niveles inferiores al de especie (Infante y col., 2006). Actualmente se ha desarrollado una disciplina llamada citogenética molecular que combina técnicas de citogenética clásica y de biología molecular que permiten tipificar a niveles infra específicos (Schwarzer y Helsop, 2000).

Los marcadores moleculares han sido ampliamente utilizados tanto para estudios filogenéticos y taxonómicos (Charles y col., 2002) como para estudios de variabilidad genética entre individuos y entre poblaciones (Clark y col., 2005). Un aspecto importante a tener en cuenta, es la de la selección del tipo de marcador que se empleará en cada caso. Dicha elección dependerá del objetivo del estudio que se pretenda abordar y de la biología de la especie. Sin embargo, no se puede olvidar que todas las técnicas moleculares presentan ventajas y limitaciones y su aplicación **dependerá, en última instancia, de la disponibilidad de recursos para ejecutar un**  sistema de marcadores moleculares dado (Coto y Comide, 2003).

Tapia (1998), menciona que la caracterización molecular, es decir, usando marcadores de ADN, posee ventajas como las siguientes: no es infiuenciada por el medio ambiente, es posible usar cualquier parte de la planta en cualquier estado de crecimiento, el **número de análisis es ilimitado, se pueden utilizar pequeñas cantidades de material**  vegetal, el ADN es altamente estable con un elevado polimorfismo (número de alelos/locus) y los marcadores moleculares se distribuyen por todo el genoma.

**El maíz, ha sufrido una evolución increíble desde su descubrimiento como planta**  autóctona en los altiplanos mexicanos, hasta nuestros días. En la actualidad, se cuenta **con gran diversidad de razas, líneas puras e híbridos cuyas características genéticas**  específicas no se encuentran estudiadas del todo.

CIMMYT (1988), manifiesta que los marcadores moleculares en la evaluación de **germoplasma de maíz se usan para:** 

8

 $\bullet$  . Seleccionar un apropiado rango de diversidad dentro de un programa de **mejoramiento, pues las colecciones más apropiadas pasan a ser incluidas en un programa de mejoramiento con características útiles que agronómicamente se**  encuentran dentro de un amplio rango de diversidad genética disponible. La **información proveniente del análisis multivariado de marcadores moleculares**  podría suministrar un juego adicional de criterios para identificar colecciones que juntas representarían un rango amplio de diversidad.

 $\alpha$  ,  $\alpha$  ,  $\alpha$  ,  $\alpha$  ,  $\alpha$  ,  $\alpha$ 

- Identificar nuevas mezclas heteróticas, ya que en la producción de semillas **híbridas de maíz es extremadamente importante identificar combinaciones de**  germoplasma y organizar líneas y poblaciones dentro de grupos que demuestren similitud en la respuesta heterótica.
- Elegir plantas testigo en el desarrollo de híbridos, ya que para obtener una colección útil y potencial para la producción de semillas de hibridos, es necesario **medir la habilidad combinatoria de líneas de esa colección al cruzarla con**  genotipos genéticamente distintos. Para medir esta habilidad combinatoria se utilizaran testigos con genotipos diferentes a los de la colección.
- Acelerar los programas de retrocruza, debido a que los marcadores moleculares pueden facilitar los programas de retrocruza fundamentalmente de dos formas. **Primero, si un mínimo de introgresiónes exóticas es requerido, el monitorear**  plantas individuales durante el programa de retrocruza de progenitores recurrentes que continúen en el programa reduciendo de esta manera el número **de generaciones necesarias para la retrocruza. En segundo lugar, si es necesario integrar mayor cantidad de germoplasma exótico, los marcadores**  moleculares pueden ser empleados para monitorear la incorporación de alelos de padres donantes exóticos dentro del material adaptado, así, la única **contribución del material exótico pueden ser mantenida durante la retrocruza.**

Así pues, la aplicación de los marcadores de ADN a la evaluación de germoplasma, ha facilitado los trabajos de identificación de duplicados en los bancos, así como la clasificación de los materiales, el cálculo de la distancia genética entre accesiones, la identificación de su origen geográfico y la determinación de puntos de máxima variabilidad. Esta información facilita el manejo de las colecciones de germoplasma ya que permite tanto elegir plantas parentales para buscar nuevos alelos para ampliar la base genética de sus materiales y como una explotación más adecuada de la heterosis o vigor híbrido, que se refiere a la capacidad de éste para superar lasa características de sus padres (Lee, 1995; Avise, 2004).

**College** 

والقادم والواردة

Según Weising y col. (2005), uno de los objetivos primordiales por los que se generalizó el uso de los marcadores moleculares, es el mejoramiento y selección asistida por marcadores. La capacidad para poder detectar características genéticas particulares desde que el material se encuentra en la fase vegetativa o en banco de germoplasma, significa un ahorro importante de tiempo para el mejorador. Los marcadores que se **encuentran ligados a características agronómicas favorables o con potencial, serían los indicados para estos casos.** 

#### **Marcadores moleculares ISTR y SSR**

#### /STR {lnverse Sequence Tagged Repeat)

Los elementos transponibles o mejor conocidos como elementos móviles (TEs) fueron descubiertos desde 1950, pero el significado y valor de este descubrimiento como fuente de variación genética en animales y plantas, se incubó durante los siguientes 30 **años. Los elementos móviles o TEs, son secuencias de ADN que se mueven y replican dentro de los genomas, y es por esa razón que se les llama elementos móviles. En las**  plantas, como en otros organismos, se pueden encontrar diferentes tipos de TEs, pero los arreglos genómicos que modifican y las alteraciones estructurales y regulatorias de **la expresión de genes individuales que ocasionan son muy variables (SanMiguel y**  Bennetzen, 1998).

Gran parte de la variabilidad genética de las plantas es explicada por eventos de movilidad de transposones y retrotransposones (Ckark y Kidwell, 1997; Pearce y col., 1999), que provocan modificación y amplificación de secuencias o pérdida de las mismas por recombinación. Los elementos transponibles son segmentos de ADN con la habilidad para moverse entre los diferentes sitios de cromosoma y se mueve directamente el ADN en un "copiar y pegar" o "cortar y pegar", Estos re-arreglos

**pueden formar nuevos genes, activar secuencias silenciosas o eliminar genes activos**  (Alberts y col., 1990).

a kalendar d

**Los retrotransposones son un tipo de elementos transponibles que desempeñan un**  papel importante en la constitución del genoma y en la evolución de genes en las plantas. Estos elementos pueden reubicarse a través de la transcripción inversa de un ARNm transcrito a partir del elemento móvil (SanMiguel y col., 1996; Young-An y Kong, 2003). Los retrotransposones se han encontrado en todo tipo de organismos, están en todas partes, dinámica y abundantemente en genomas de eucariotas (Sarilar y col., 2010; Malik y Eickbush, 2001). Se clasifican en dos grandes grupos, de larga repetición terminal (LTR) y retrotransposones no-LTR también conocidas como elementos de linea, sobre la base de sus estructuras generales.

Existen en la literatura, reportes de que al menos 65% del genoma del maíz está compuesto de retrotransposones L TR (Long Terminal Repeat), es decir retrotransposones que muestras secuencias terminales muy repetitivas (Meyers, y col., 2001; Whitelaw y col., 2003). Los resultados de SanMiguel y Bennetzen (1998), indican que la diferencia entre el tamaño de los genomas del maíz y el sorgo, se debe **principalmente al número de copias de secuencias de retrotransposones que posee el**  maíz, cuyo genoma reportaron con mediciones de citometría de flujo y tiene una dimensión en picogramos de 4.9 a 5.5, mientras que el sorgo es de entre 1.6 y 1.8 **picogramos.** 

Los ISTR, pueden definirse como secuencias inversas, etiquetadas y repetidas y son **marcadores moleculares basados en secuencias de retrotransposones que como se**  mencionó, existen en todos los organismos. Es una técnica basada en PCR (Reacción en cadena de la polimerasa) que comprende la síntesis enzimática in vitro de millones de copias de un segmento específico de ADN en presencia de una enzima polimerasa. **La reacción se basa en el apareamiento y la polimerización enzimática de un par de**  "primers" o iniciadores (pequeñas moléculas de ADN de cadena sencilla) que sirven **como referencia para iniciar la reacción. Estos iniciadores son sintetizados**  artificialmente de modo que sean complementarios a las secuencias de la región

11

**"blanco". Los pasos fundamentales de la PCR son: desnaturalización, apareamiento y**  polimerización de la cadena de ADN (Ferreira y Grattapaglia, 1998).

فتحفظ والمحافرة

**Los marcadores ISTR presentan una serie de ventajas con respecto a otros marcadores moleculares aleatorios y que los hace atractivos para la caracterización genética de las**  plantas y para estudios de variabilidad. Utilizan iniciadores universales, no es necesaria la visualización con radioactividad, amplifican un gran numero de loci (5 a 100), detectan un polimorfismo considerable, son altamente reproducibles, no requieren gran cantidad ni alta calidad de ADN y se aplican a un amplio espectro de organismos (Lightbourn y Villeux, 2003). Uno de los primeros trabajos realizados con el marcador ISTR es el reportado por Rhode (1996) en cocotero. En ese estudio se ponen de **manifiesto las ventajas de este marcador.** 

#### *SSR (Short Sequence Repeats)* **o** *microsatélites*

**Los microsatélites, son secuencias de nucleótidos constituidas por la repetición en**  paquete o "tandem" de dos o más nucleótidos (usulmente no más de seis bases). **Históricamente, se había comenzado a llamar microsatélite, sólo a las secuencias**  repetidas de las bases Citocina-Adenina con su correspondiente Guanina-timina, CA (GT). El término hoy en día, suele utilizarse para designar a cualquier repetición de bases con este tipo de secuencias (Goldstein y Schlotterer, 1999; Chistiakov y col., 2005).

Las formas más comunes de microsatélites, son dinucleótidos tales como (CA)n: (GT)n, (GA)n: (CT)n, (CG)n: (GC)n, (AT)n: (TA)n, donde n es el número de repeticiones. En **una serie en tandem, este número n es variable, pudiendo dar lugar a una gran**  cantidad de alelos para cada locus microsatélite en una población. Se trata de secuencias altamente variables, entre y dentro de individuos. La variación se manifiesta normalmente como diferencias en longitud entre los distintos alelos del mismo locus. Estas diferencias en longitud surgen de la existencia de un número diferente de repeticiones del motivo básico en cada caso. Se ha estimado que la tasa de mutación **en los microsatélites varía entre 10-2 y 10-5 por generación y el mecanismo que explica** 

**mejor su alto grado de polimorfismo en tamaño es la acumulación de errores**  producidos por el deslizamiento de la polimerasa durante la replicación del ADN (Hedrick, 1999; Balloux y col., 2000; Balloux y Lugon Moulin, 2002).

**El uso de las secuencias microsatelites como marcadores genéticos se inicia con el**  desarrollo y generalización de la PCR. A pesar de que los microsatélites poseen altas tasas de mutación, las regiones flanqueantes están más conservadas y se emplean para la amplificación especifica de los alelos de cada locus. Al final de los 80 es cuando **se publican los primeros trabajos sobre el aislamiento y caracterización de**  microsatélites (Tautz, 1989). A partir de entonces su uso se ha difundido rápidamente, revolucionando los campos de la biologia molecular, la genética cuantitativa y la genética de poblaciones. Los SSRs han sido durante muchos años los marcadores preferidos para multiples objetivos, genética forense, test de paternidad, análisis poblacionales, estudios de diversidad e identificación varietal, construcción de mapas genéticos y estudios de asociación (Balloux y Lugon- Moulin, 2002).

**Los microsatélites reúnen una serie de características que los han convertido en marcadores de preferencia para el mapeo genético:** 

- 1) Son numerosos y se distribuyen ampliamente a lo largo de todos los genomas eucariotas (Wright, 1993, Hamada y col., 1982; Tautz y Renz, 1984; Echt y Nelson, 1997; Liu y Cardes, 2004).
- 2) Se heredan de modo mendeliano como marcadores codominantes, lo que facilita el seguimiento de su transmisión dentro de las poblaciones de mapeo (O'Connell y Wright, 1997).
- 3) La mayoría de los loci microsatélite tienen un tamaño relativamente pequeño que facilita su aplicación por vía PCR (Liu y Cordes, 2004).
- 4) Son potencialmente transferibles entre parientes y/o especies próximas (Young y col., 1998; Estoup y Angers, 1998), especialmente cuando el locus microsatélite se encuentra dentro de una secuencia génica (Pardo y col., 2005; Nagy y col., 2007).

Ésta última caracteristica los hace especialmente útiles para estudios de genómica **comparada, ya que convierte a los microsatélites en excelentes puntos de anclaje para**  identificar cromosomas homólogos entre especies relacionadas (Kondon y col., 1993; Crawford y col., 1995; McConnell y col., 2000; Sakamoto y col., 2000) o respecto a especies "modelo" bien conocidas a nivel genómico, como en el caso de Arabidopsis thaliana (Stemshorn y col., 2005; Franch y col., 2006).

and a state of

Las ventajas que ofrecen los SSR se deben, en parte, al empleo de PCR con iniciadores largos, específicos de cada locus, ya que el tejido que se utiliza no necesita ser de mucha calidad, e incluso ADN en estado avanzado de degradación es suficiente para ser analizado. Su naturaleza codominante, que permite la distinción de homocigotos y heterocigotos, su amplia distribución en el genoma, su reproducibilidad y su elevada variabilidad (multialélicos) los han convertido en uno de los sistemas de marcadores genéticos más informativos y empleados. A pesar de que los SNPs (Single Nucleotide Polymorphism) están remplazando a los marcadores tipo SSR en estudios masivos, dado que pueden ser automatizados via plataformas de genotipado de alto rendimiento, los microsatélites siguen siendo marcadores muy empleados, **especialmente en estudios con un menor número de individuos (Ellegren, 2004).** 

En maiz, se han utilizado los microsatélites para estudios de similitud y relaciones genéticas entre líneas y entre especies. Senior y col. (1998) reportaron resultados para **94 líneas mejoradas usando 70 diferentes iniciadores para SSR. Estos investigadores**  coeficientes de similitud entre las líneas, al mismo tiempo que diversidad genética **dentro de las lineas; de acuerdo al análisis que realizaron, se formaron nueve grupos, correspondientes según reportaron, a principales grupos heteróticos y a tipos de**  endospermo. En tiempos recientes, uno de los trabajos representativos del "caso maiz", utilizó varias especies del género Zea para evaluar la utilidad de los microsatélites en el estudio de diversidad genética de ese género (Matzuoka y col., 2002). En el mencionado estudio, los autores utilizzaron 59 microsatélites en poblaciones silvestres de Zea diploperennis, Zea /uxurians, Zea perennis y Zea mays y encontraron que los SSRs son una poderosa herramienta en los estudios de filogenia, y de diversidad inter e **intraespecífica.** 

14

# **PLANTEAMIENTO DEL PROBLEMA**

and the company of the state

Las herramientas moleculares, son actualmente el procedimiento efectivo y confiable en el que se puede sustentar un análisis de fidelidad genética. Conservar un recurso **fitogenético y preservarlo para la utilización en posteriores generaciones, implica**  verificar qué es lo que se está conservando. La comprobación de esa fidelidad constituye el factor que puede garantizar que el material que se está conservando es precisamente el que se colectó y el que preservará los genes de interés que lo hicieron objeto de la conservación.

Lo anterior se torna particularmente importante cuando el material que se debe conservar es propagado por autofecundación, en donde deben observarse en campo, **cuidados especiales y una estricta metodología para evitar contaminación con polen**  externo a la línea que se va a propagar.

Utilizar los dos tipos de marcadores, proporcionará un perfil más confiable del material estudiado y permitirá tomar decisiones en cuanto a la fidelidad genética de las líneas de **maíz conservadas en el banco de germoplasma.** 

# **JUSTIFICACIÓN**

El maíz es una especie que tiene centro de origen y diversidad en nuestro continente, por lo tanto, la utilización de solo unas pocas especies y cultivares de alta productividad **ha sido una práctica que provocó la disminución de poblaciones originales, Sin embargo, aún es posible encontrar una gran diversidad en diferentes regiones de**  nuestro país.

El resguardar ese recurso en un banco de germoplasma, proporciona la posibilidad de **contar a largo plazo con esa diversidad y por ende usarla como fuente de genes para**  mejoramiento y utilizar el potencial tanto alimenticio como industrial para generaciones futuras. Los bancos de germoplasma constituyen una reserva invaluable de la diversidad genética de cultivos agrícolas y de especies vegetales nativas, por lo que se

**hace necesario, contar con herramientas que permitan detérminar la constitución**  genética de los materiales que son conservados en bancos de germoplasma.

 $\sim$   $\sim$ 

and a state of

Por otra parte, los procedimientos para asegurar la continuidad de los materiales a lo largo del tiempo, implican muchas de las veces, metodologías que se aplican en campo para la multiplicación de las semillas. Estas metodologías no son cien por ciento controlables y a pesar de que tienen el objetivo de la preservación del material y que **éste se conserve intacto genéticamente, se corre el riesgo de contaminaciones de**  germoplasma local. Verificar que se propaguen los materiales correctamente y que los **genotipos se conserven, es de crucial importancia en el manejo de los recursos**  fitogenéticos.

**Los marcadores moleculares pueden ser una opción aplicable aún en los casos de**  materiales que se propagan por autofecundación y son conservados a través del tiempo.

#### **HIPOTESIS**

**Los marcadores moleculares ISTR y SSR son herramientas complementarias y**  eficientes para comparar la constitución genética de las líneas de maiz CML282 y LUG282 conservadas por autofecundación en Banco de Germoplasma.

## **OBJETIVO GENERAL**

Analizar diferentes regiones del genoma de las línea de maíz LUG282 que se propagó por varios ciclos de autofecundación de la línea CML282 y se mantiene conservada en el banco de germoplasma del CUCBA-UdG.

## Objetivos particulares

• Utilizar el marcador ISTR como herramienta asociada a la posición de secuencias de retrotransposones y comparar con éstos si existen cambios en el genoma de una línea de maíz CML282 que se ha mantenido por autofecundación.

**Service Street** 

• Utilizar el marcador SSR como herramienta asociada a la posición de microsatélites en maiz y comparar si existen cambios para la línea CML282 que se ha autofecundado por varios ciclos.

# MATERIALES Y MÉTODOS

## Material biológico

En este trabajo el material vegetal consistió en la línea de maíz CML282 con registro 1164 ®'s, proveniente del CIMMYT, (®'s = autofecundaciones), la linea LUG282 con registro 1080-1081 ®'s, que es la versión propagada de la línea CML282 y como control, se utilizó la línea LUG03 con registro 1078-1079 ®'s que tiene un origen genético diferente a las anteriores (Figura 1). Los materiales fueron proporcionados por el Dr. José Ron Parra y se encontraban resguardados en el banco de germoplasma del Centro Universitario de Ciencias Biológicas y Agropecuarias de la Universidad de Guadalajara.

Las semillas proporcionadas, fueron sembradas en invernadero, en charolas germinadoras, utilizando sustrato peal moss y agrolita 6:4 v/v. Se sembraron 40 semillas de cada línea las cuales se mantuvieron bajo condiciones de invernadero hasta que las hojas alcanzaron un rango de altura de 12 a 15 cm. De cada línea se seleccionaron 30 plantas que fueron colectadas y mantenidas en condiciones de congelación (-20ºC) hasta la extracción de ADN.

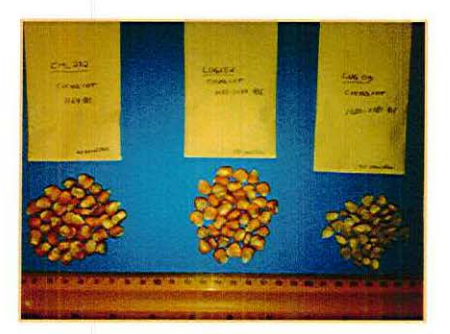

Figura 1. Semillas proporcionadas por el banco de germoplasma del CUCBA (Centro Universitario de Ciencias Biológicas y Agropecuarias).

# **Extracción de ADN**

La extracción de ADN se realizó de acuerdo al protocolo reportado por Saghai-Maroof y col. (1984). Este protocolo consiste en moler 0.35 g de material fresco con nitrógeno liquido y homogeneizar el polvo obtenido con amortiguador de extracción 2X CTAB (Tris-HCI 100mM (pH 7.5), NaCl 5M, EDTA 20mM, CTAB 2%,  $\beta$ -mercaptoethanol 1% y bisulfito de sodio 1 %). Se incuba en baño maría a 60ºC durante 30 min. y se añade cloroformo:octanol. Se precipita el ADN con etanol. En el paso final se re-suspende el ADN en T.E. (Tris 10mM- EDTA 1mM) hasta su utilización en PCR (Reacción en Cadena de la Polimerasa). De esa manera fueron obtenidas las muestras de ADN para cada individuo colectado en cada línea.

La calidad y la concentración del ADN extraída, se verificó de acuerdo a protocolos de espectrofotometría y electroforesis en geles de agarosa 1 % (Sambrook y Russell, 2001) (Anexo 1).

Se utilizaron los marcadores moleculares Microsatélites e ISTR para realizar la comparación de los patrones de amplificación de las líneas CML282, LUG282 y como control, LUG03 .

#### SSR

Se utilizaron diez iniciadores para SSR con ubicación en cada uno de los cromosomas del maíz. Las características de éstos se presentan en la Cuadro 1.

الموارد والمتحالية والمتحدث والمتحدث

Cuadro 1. Ubicación de los iniciadores para SSR de maíz, e información . complementaria para su aplicación en PCR.  $\mathbf{r}$ 

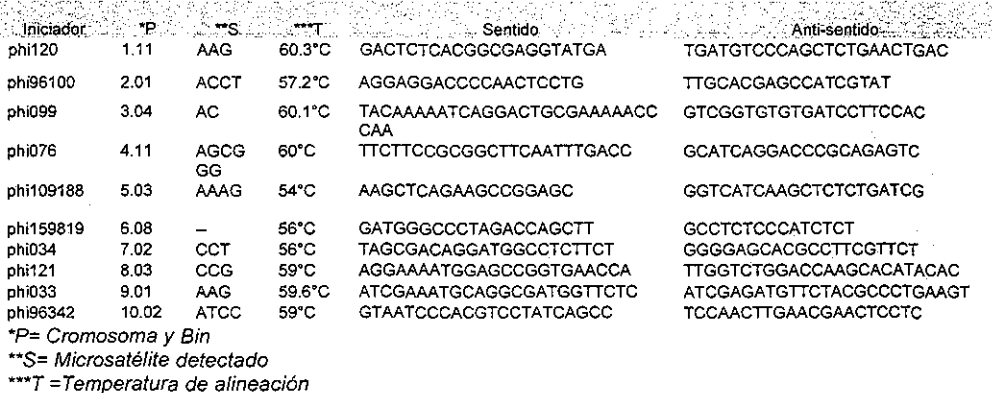

La PCR para este marcador se realizó con una mezcla de reacción con la siguiente composición: amortiguador PCR 1X, MgCl<sub>2</sub> 1.5 mM, dNTPs 0.2 mM y Taq pol. 0.025U, en volumen final de 20 µL.

Fue necesario determinar las temperaturas de alineación de algunos SSRs, para lo cual se realizaron gradientes de temperatura para los iniciadores descritos en el Cuadro 2.

Cuadro 2. Rango de temperaturas del gradiente utilizado para la optimización de la PCR de algunos iniciadores SSR.

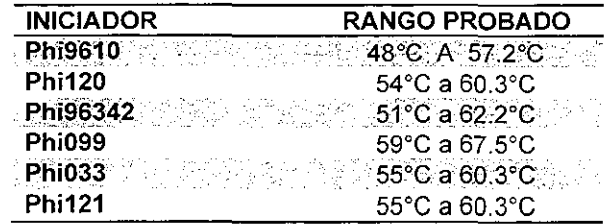

En la metodología para determinar la temperatura óptima de alineación, se tomó en **cuenta una sola muestra, correspondiente a un individuo de cada línea y se utilizó para**  el gradiente un termociclador ESCO Micro Ud. Versión 2009-1.2. Los productos de la PCR de gradiente, fueron separados por electroforesis en geles de agarosa de alta resolución al 2% (Anexo 1).

الحافيات السائطة

**La amplificación se realizó con el siguiente programa: 35 ciclos consistentes en una**  temperatura de desnaturalización de 94ºC durante 1 min, la temperatura de alineación fue variante dependiendo de cada iniciador (Cuadro 1, Cuadro 2) y se aplicó por 1 min, 72ºC durante 1 minuto y al final de los ciclos se terminó con 5 min a 72ºC para extensión final y se mantuvo a 4ºC.

La resolución de los productos de amplificación para el marcador SSR fue hecha en **geles de poliacrilamida en condiciones desnaturalizantes al 6o/o, que se tiñeron de**  acuerdo a protocolos convencionales de sales de plata (Sambrook y Russel, 2001) (Anexo 1).

#### **ISTR**

Para el caso de los ISTR, se probaron dos combinaciones de iniciadores cuyas **secuencias se presentan en el Cuadro 3.** 

**La PCR se llevó a cabo en una mezcla de reacción con la siguiente composición:** 

Amortiguador PCR 1X, MgCl<sub>2</sub> 3mM, dNTPs 0.25 mM, Tag pol. 0.025, en un volumen final de  $20 \mu L$ .

La amplificación se realizó con el siguiente programa: 40 ciclos que en cada iniciador **consistió en una temperatura de desnaturalización de 95ºC durante 3 min 30 s, la**  temperatura de alineación que se utilizó, fue de 45ºC durante 1 min, 72ºC durante 2 min y al final de los ciclos se adicionaron 10 min a 72°C para extensión final y una temperatura de conservación de 4ºC.

Cuadro 3. Secuencia de los iniciadores para el marcador ISTR utilizados en el presente trabajo.

**Carlos** 

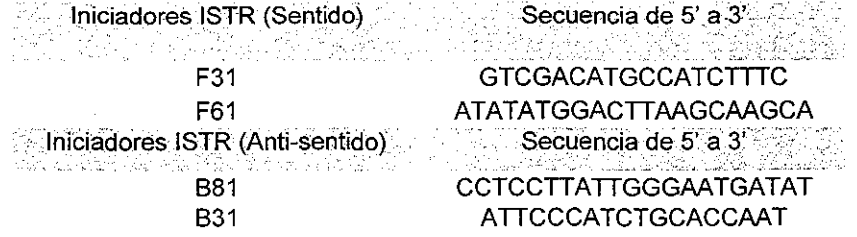

La resolución de los fragmentos del marcador ISTR se realizó en geles desnaturalizantes de poliacrilamida al 6% (poliacrilamida + urea) y se tiñeron con protocolo basado en la utilización de sales de plata (Sambrook y Russel, 2001). (Anexo 1).

# **Análisis de datos**

En el caso de los marcadores microsatélites (SSR) se obtuvo una matriz el tamaño de peso molecular para cada individuo y cada iniciador. El peso molecular de las bandas fue determinado mediante el software Kodak Molecular lmaging, versión 4.0. Se calculo la matriz de correlación a partir de los datos se determinó distancia genética y análisis de agrupamiento UPGMA (Unweighted Pair Group with Arithmetic Average). Los **resultados se presentan en un dendrograma. Adicionalmente se realizó un análisis de**  estructura genética usando el programa STRUCTURE versión 2.3.1 (Pritchard y col., 2000). Este programa permite inferir parámetros de referencia de diferenciación genética por individuo, basados en la probabilidad condicional (teorema 8ayesiano) y simulación de grupos. Se utilizo un modelo para 90 individuos y 10 loci, usando 10000 iteraciones y 10000 repeticiones y un  $K=2$  a 6, donde K es el numero de grupos simulados.

Para el caso de los marcadores ISTR, se registró la presencia/ausencia de bandas amplificadas obtenidas de los geles de poliacrilamida. Con estos datos se construyó una matriz binaria. Se calculó el porcentaje de polimorfismo detectado por cada

**combinación de iniciadores, considerando como monomórficas las bandas presentes en**  más del 95% de los individuos.

عانقا القاربان المناصر

Para calcular el nivel de similitud genética entre las líneas comparadas se utilizó el coeficiente de similitud de Jaccard  $[F = Mxy / (Mt - Mxy0)]$  donde Mxy se refiere al total de número de bandas compartidas entre los individuos *x* y y; Mt es el número total de bandas en el conjunto de datos; y MxyO es el número total de bandas ausentes en el **conjunto de datos, ya sea en x o en y. Este coeficiente es adecuado para ta estimación**  de similitud genética para datos provenientes de marcadores dominantes (Lowe y cols. 2004). El análisis de agrupamiento se realizó utilizando el método UPGMA, incluyendo la información obtenida con los dos marcadores y también por separado. Las estimaciones estadísticas se realizaron utilizando el programa NTSyS versión 2.11 (Rohlf, 2002). En este caso se realizo también un análisis de estructura genética con el programa STRUCTURE (Pritchard, y col., 2000) Se utilizó un modelo para 90 individuos y 28 loci, usando 8000 iteraciones y 8000 repeticiones y un modelo de grupos de K=2 a  $K=6$ .

# **RESULTADOS**

### **Gradientes de temperatura de alineación de los SSRs.**

El resultado para los gradientes, indicó la temperatura optima de la alineación en la PCR de los iniciadores de SSR. Se reporta en el Cuadro 4. La metodología seguida en esta determinación, estuvo basada en el ADN de una muestra (un individuo) de cada línea analizada, es decir, un individuo amplificado con diez diferentes temperaturas en **cada iniciador.** 

En las Figuras 2, 3 y 4 se puede observar la intensidad de las bandas obtenidas en la PCR de gradiente, la fluctuación de la intensidad no es la misma en todas la bandas para cada individuo. Debido a que se utilizó un rango de diez temperaturas, se **obtuvieron diez bandas para cada individuo, de las cuales, con un criterio visual, se seleccionaron aquellas que correspondieran a la misma temperatura en los individuos**  de cada línea y que indicara por la intensidad de la banda, la temperatura óptima para utilizar en la PCR con todos los materiales. Los resultados de temperatura óptima generados en esta prueba, se muestran en el Cuadro 4.

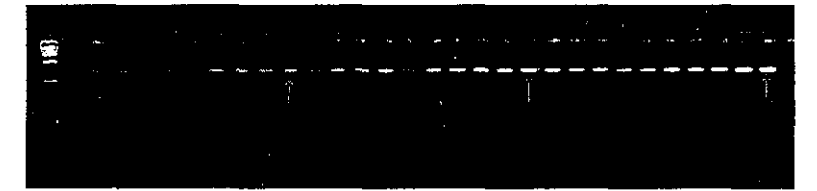

Figura 2. Electroforesis en gel de agarosa de muestras de la PCR del gradiente de temperatura para el iniciador phi9610, LUG03 pozo 1-10; CML282 pozo 11-20; LUG282 pozo 21-30. Las flechas indican la banda con la temperatura óptima de 57.2ºC. M= marcador de peso molecular 200pb.

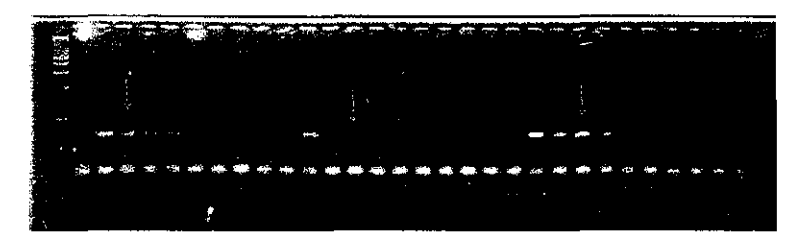

Figura 3. Electroforesis en gel de agarosa de muestra de PCR del gradiente de temperatura para el iniciador phi099. LUG03 pozo 1-10; CML282 pozo 11-20; LUG282 pozo 21-30. Las flechas indican la banda con la temperatura óptima de 60.1ºC. M= marcador de peso molecular 200pb.

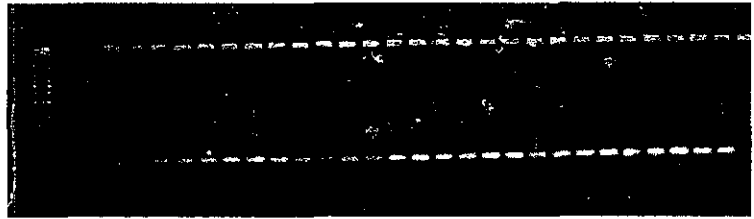

Figura 4. Electroforesis en gel de agarosa de muestra de PCR del gradiente de temperatura para el iniciador phi121. LUG03 pozo 1-10; CML282 pozo 11-20; LUG282 pozo 21-30. Las flechas indican la banda de temperatura óptima de 59ºC. M= marcador de peso molecular 200pb.

Cuadro 4. Temperaturas óptimas para iniciadores de SSR determinadas a partir del gradiente de temp\_e\_ra\_t\_u\_ra\_. \_\_\_\_\_\_\_\_\_\_\_\_\_\_\_ \_

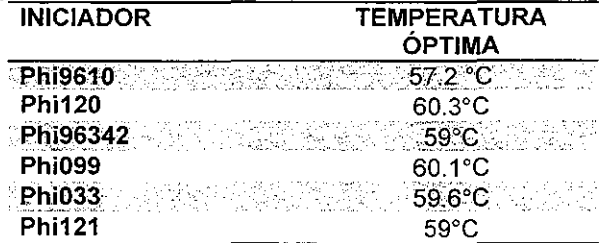

Las temperaturas indicadas en el cuadro anterior, fueron las utilizadas en las PCR para el presente estudio.

and the components

## **Resultados para SSR**

Para obtener los genotipos con cada SSR, fue necesario realizar tres geles para cada iniciador. En cada gel se dispusieron las muestras correspondientes a los 30 individuos de cada linea, lo que resultó en un total de 30 geles para los iniciadores considerados (Anexo **11).** En la Figuras 5, se muestran como ejemplo, los patrones de amplificación o separación de los fragmento por electroforesis en geles de poliacrilamida de los iniciadores phi034 de la linea LUG03, del iniciador phi076 en la linea LUG282 y el iniciador phi109188 en la línea CML282. Se produjeron de una a dos bandas por muestra, dependiendo de los alelos detectados con cada iniciador (Figura 5). El tamaño de los fragmentos obtenidos, corresponde a lo esperado para cada iniciador (Maize GDB, 2012).

Se realizó una matriz con los datos de tamaño molecular de cada alelo y se cuantificó el número de individuos de cada genotipo. El resultado se presenta en el Cuadro 5. Los iniciadores que detectaron diferencias genéticas entre las lineas CML282 y LUG282, fueron phi96100, phi076 y phi034 que corresponden a los cromosomas 2, 4 y 7. La linea control LUG03 mostró diferencia genéticas con las lineas anteriores, respecto a los loci phi120, phi076 y phi034, cromosomas 1, 4 y 7 respectivamente.

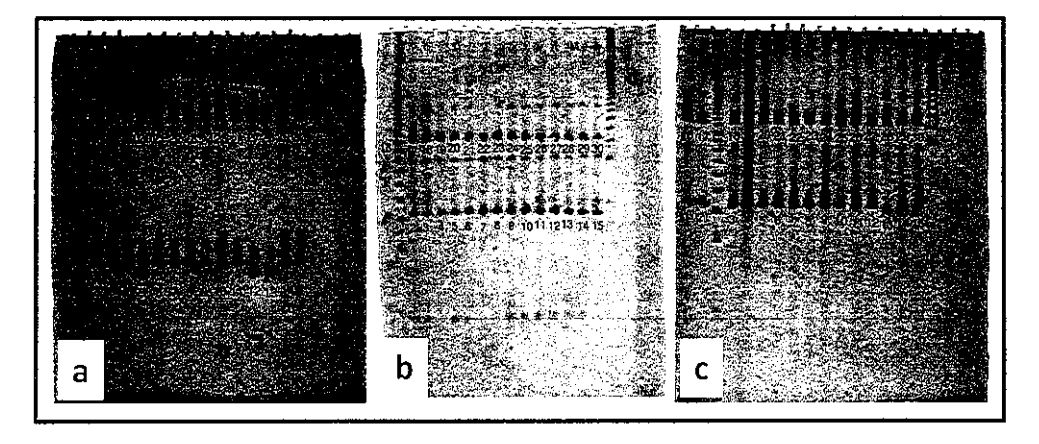

Figura 5. Patrón de amplificación para iniciadores de SSR en maíz. a) phi034, línea LUG03; b) phi109188, línea CML282; c) phi076, línea LUG282. M= marcador de peso molecular 100 pb.

Cuadro 5. Genotipos e **individuos polimórficos encontrados en tres líneas de maíz**  analizadas con SSR.

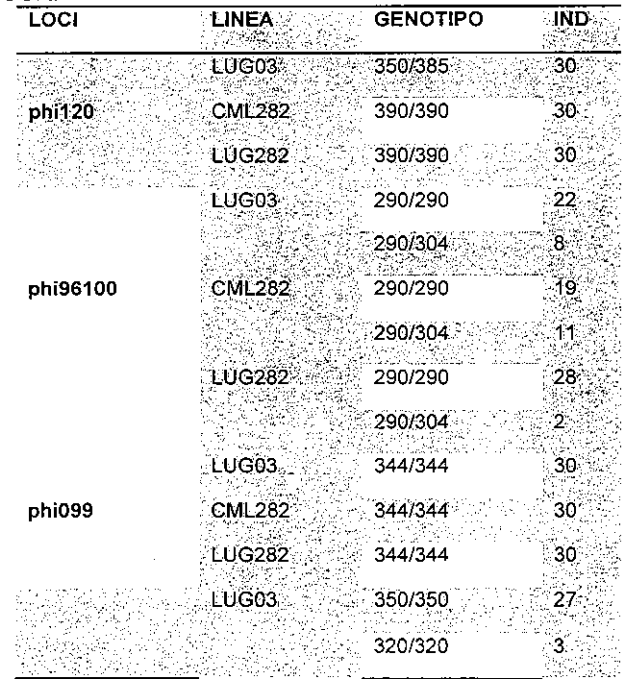

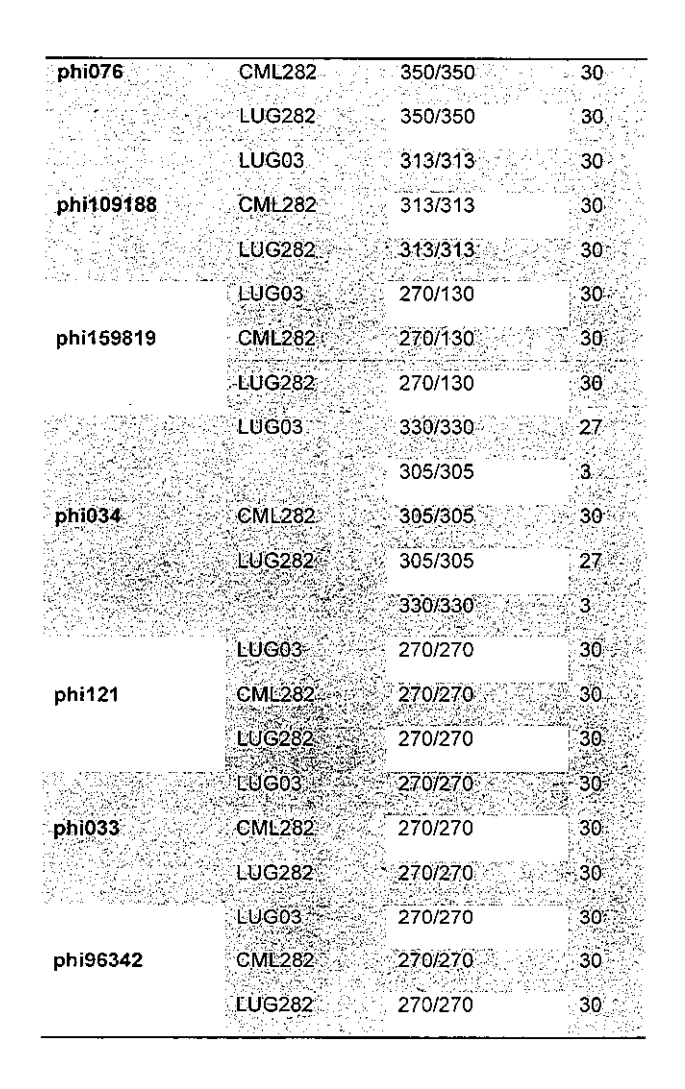

El dendrograma obtenido con los datos generados con SSR (Figura 6), muestra una separación clara entre los materiales pertenecientes a la linea LUG03 que es una linea de origen diferente a CML282 y LUG282. En esta linea, que es un material de referencia (LUG03) puede observarse la variabilidad entre los individuos, en donde se encontraron algunos con igual genotipo y otros con valores de distancia genética que fluctúan entre 0.032 y 0.15. Este rango contrasta con la similitud entre individuos de CML282 y LUG282 que tienen diferencias entre si de 0.00 a 0.04.

Entre los individuos de la linea CML282, la distancia genética es cero, lo cual se **traduce como uniformidad genética entre los mismos. Se pudo observar que después**  de las autofecundaciones realizadas para propagar la linea, se produjeron cambios que fueron detectados a nivel molecular. En el dendrograma (Figura 6), se puede observar que la distancia genética entre la línea CML282 y LUG282 es de 0.102 (distancia **genética). Lo esperado en este caso, sería que los materiales permanecieran**  genéticamente iguales, ya que el mejor plan para su conservación, es que se mantenga la misma identidad genética en ellos.

**Carl Adams** 

Los bancos de germoplasma constituyen una estrategia para preservar la diversidad genética de plantas como el maíz, en donde se conservan tanto variedades criollas como materiales híbridos que puedan ser empleados en planes de mejoramiento o para reintroducir en lugares en los que se ha perdido el germoplasma original (Rocha y col., 2009) . Por este motivo es de suma importancia, documentar la identidad genética de los materiales resguardados en los bancos de germoplasma. Sin embargo, no se ha **reportado previamente un estudio que documente la variación genética que puede**  ocurrir cuando los materiales se propagan para conservarse a lo largo del tiempo.

Los resultados observados con los SSR demuestran su gran variabilidad, además de su típica condición multialélica en donde pueden encontrarse hasta cinco alelos por locus (Matsuoka y col., 2002). Estas propiedades han permitido que los SSR sean utilizados en estudios de evolución y diversidad (Warburton y col., 2001; Matsuooka y col., 2002) y en el caso del presente trabajo, pudieron detectar cambios en la línea **proveniente de autofecundaciones por varios ciclos.** 

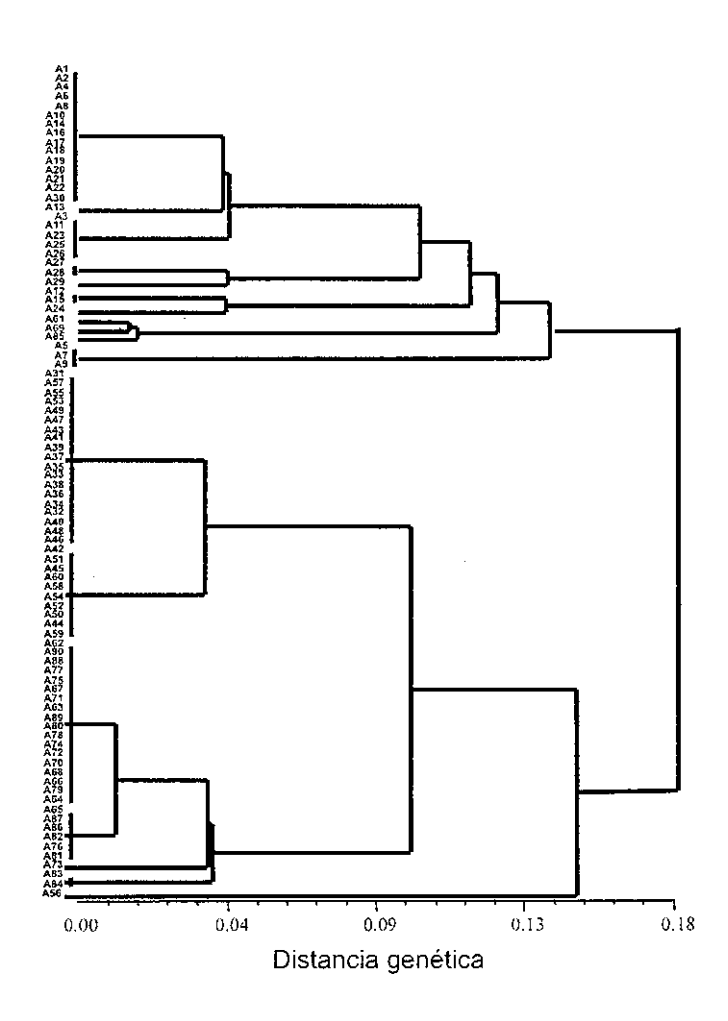

Figura 6. Dendrograma donde se muestra el agrupamiento para tres lineas de maíz con distancia genéticas calculadas a partir de marcadores SSR. Individuos A1-A30, LUG03; A31-A60, CML282 y A61-A90, LUG282.

Utilizando el programa STRUCTURE se obtuvo una diferenciación entre las lineas estudiadas. Se confirmó la existencia de diferencias genéticas tanto entre **la** linea de referencia LUG03 como en algunos . individuos de la linea LUG282 originada por autofecundación de la linea CML282.

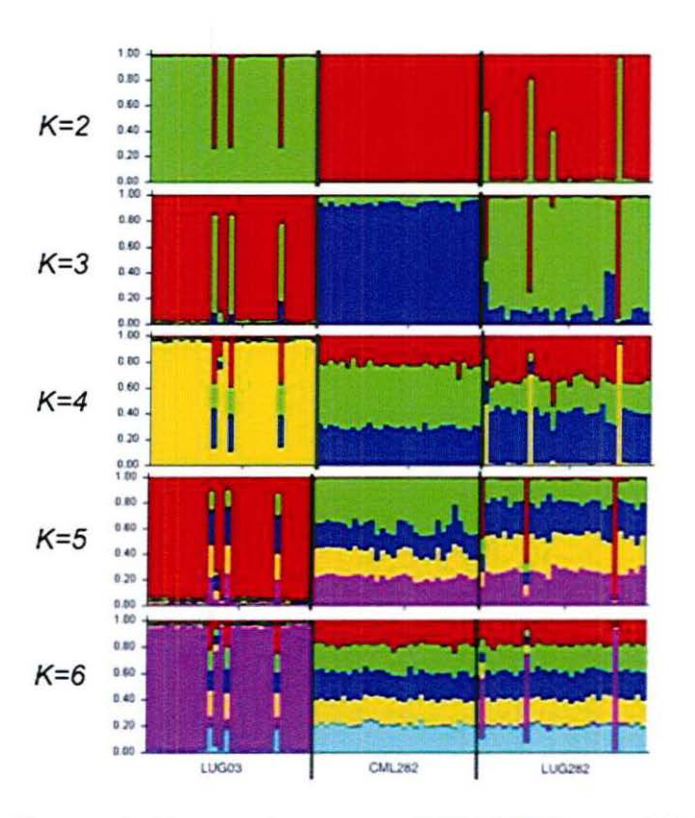

Figura 7. Gráfico producido con el programa STRUCTURE para SSR, donde se muestran cinco simulaciones (K=2 a K=6) para las tres líneas de maíz estudiadas. En cada simulación (K) se presentan los grupos con diferente color.

El análisis con este programa, consiste en hacer simulaciones asumiendo diferente número de grupos (K), en el caso de los SSR se efectuaron de K=2 a K=6 (cinco simulaciones). A cada grupo *K* se le otorga un color diferente, de manera que en la gráfica, se produce como resultado un color o combinación de colores a cada individuo, según el grupo al que pertenezca, basado en las matrices que alimentaron el programa. Sí algún individuo posee varios colores, es representación de que comparte secuencias con otros individuos o grupos, detectadas con ese marcador.

El reporte de resultados que arroja el programa, indica que para los análisis con SSR, la simulación más acorde es K=3 (Figura 7); esto es basado en el valor de probabilidad asignado por el algoritmo usado por el software, es decir, LnP(D) = -583.7 (Cuadro 6).

 $\mathcal{A}$  and  $\mathcal{A}$  is a subset of the set of  $\mathcal{A}$ 

Este resultado corresponderia a tres grupos genéticos diferentes y esto es debido probablemente a que durante las autofecundaciones, la linea LUG282 se vio infiltrada **con germoplasma local, es decir, polen externo a las líneas usadas.** 

Cuadro 6. Resultados obtenidos con el programa STRUCTURE para las simulaciones hechas con datos de SSR en tres lineas de maíz.

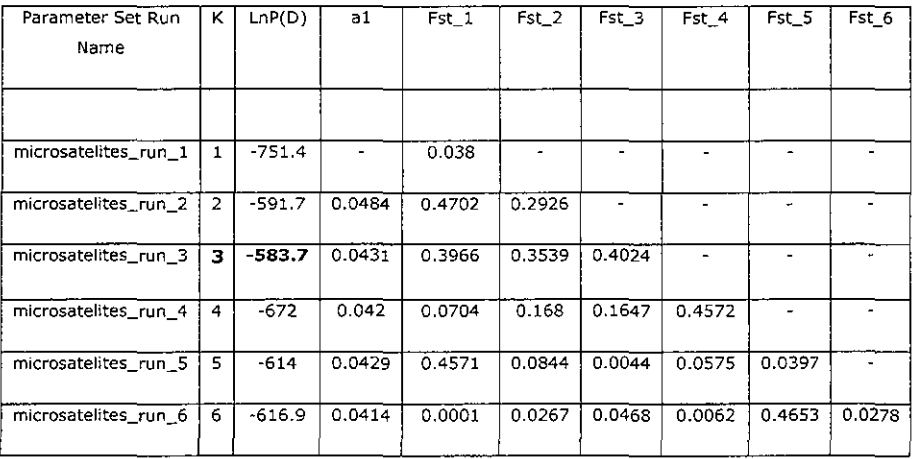

## Resultados para ISTR

Para la separación de los fragmentos obtenidos con el marcador ISTR se analizaron 10 geles con et total de los 90 materiales para cada iniciador (Anexo ti). En ta Figura 8 se **muestran los patrones de amplificación para las combinaciones de ISTR utilizadas en el**  presente trabajo. En esta figura se puede apreciar ta diferencia entre ta distribución de tas bandas para cada iniciador. La combinación F31-B31 produjo un patrón genético **más uniforme.** 

**Para el caso del marcador ISTR, que se basa en secuencia de retrotransposones, es importante señalar que existen combinaciones, como es el caso de los iniciadores F61-** B81 usada en este trabajo, que detectan mucha variabilidad a nivel individual, tas cuales representan la movilidad que tienen algunos retrotransposones dentro del genoma de ta especie. La importancia del resultado presentado en esta combinación radica precisamente en ta posibilidad de combinar ta visión que puede tenerse de ta condición genómica de tas líneas y que no ha sido utilizada previamente para ta **caracterización de materiales que, como el maíz, se manipulan en campo a través de**  autofecundaciones con ta finalidad de conservarlos. Este resultado es evidencia de et característico movimiento de tos retrotransposones, que según Bennetzen, (1996), **catalizan su propio movimiento.** 

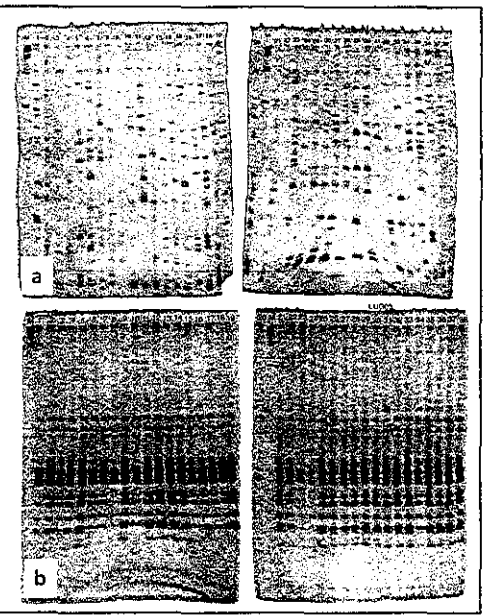

Figura 8. Patrón de amplificación para ISTR en geles de poliacrilamida. a) iniciador F61- B81 de la línea LUG03; b) iniciador F31-B31 de la línea LUG03. M= marcador de peso molecular 1kb.

El porcentaje de polimorfismo que se detectó con la combinación F61-B81 fue muy alto, de 90 a 93%, contrastando con el detectado por la combinación F31-B31, que fiuctuó entre 42 y 64% (Cuadro 7). Esa detección de variabilidad convierte a esta combinación en no adecuada para resolver la pregunta planteada para el presente trabajo. Debido a estos resultados, el análisis de los datos incluyó sólo la matriz generada con la combinación F31-B31.

| <b>INICIADOR</b>            | <b>LOCI POLIMORFICOS</b>                                                                         | <b>PORCENTAJE</b>       |
|-----------------------------|--------------------------------------------------------------------------------------------------|-------------------------|
| F61-B81<br>Anti-Palace (Car | LUG03<br>- 30.                                                                                   | ి 90 %<br>오 아니다. 아버지 않다 |
|                             | CMI 282<br>31                                                                                    | 93%                     |
|                             |                                                                                                  |                         |
| Promedio                    |                                                                                                  | 91.5%                   |
|                             | [1] #2000 ASS ARE A 2000 A 2000 A 2000 A 2000 A 2000 A 2000 A 2000 A 2000 A 2000 A 2000 A 2000 A |                         |
| F31-B31                     | LUG03<br>- 18                                                                                    |                         |
| 14 개 12 12 12 12 1          | CMI 282<br>1946년 12월 32일<br>대한민국                                                                 |                         |
|                             | LUG282<br>15                                                                                     | 53%                     |
| Promedio                    |                                                                                                  |                         |

Cuadro 7. Porcentaje de polimorfismo detectado con dos combinaciones de iniciadores para ISTR en tres líneas de maíz.

El dendrograma obtenido a partir de los datos generados con ISTR, muestra mayor variabilidad entre los individuos que la detectada con SSR. Sin embargo, con este **marcador, también se realizó una separación clara entre las líneas analizadas,**  quedando en un grupo aparte, la línea LUG03 que es de un origen genético diferente a las otras dos líneas.

El nivel de similitud que se detectó entre los individuos de LUG03 fiuctuó entre los valores 0.66 y 0.95 del coeficiente de Jaccard (Figura 9), esto significa una variación promedio de 0.29 lo que muestra la gran variabilidad genética que se detecta con este **marcador. Dicho de otra manera, se detectó que entre los individuos analizados de**  LUG03, hay algunos que comparten el 66% y otros el 95% de las secuencias detectadas por este marcador.

Los valores de coeficiente de Jaccard para LUG282 y CML282 son mayores, se encontraran en el rango de 0.81 a 0.99 del coeficiente de Jaccard, lo que significa una diferencia de 0.18 (en la similitud de los individuos). Lo anterior significa que con este **marcador se detectó menor diferencia genética entre líneas y entre individuos de las**  líneas CML282 y LUG282.

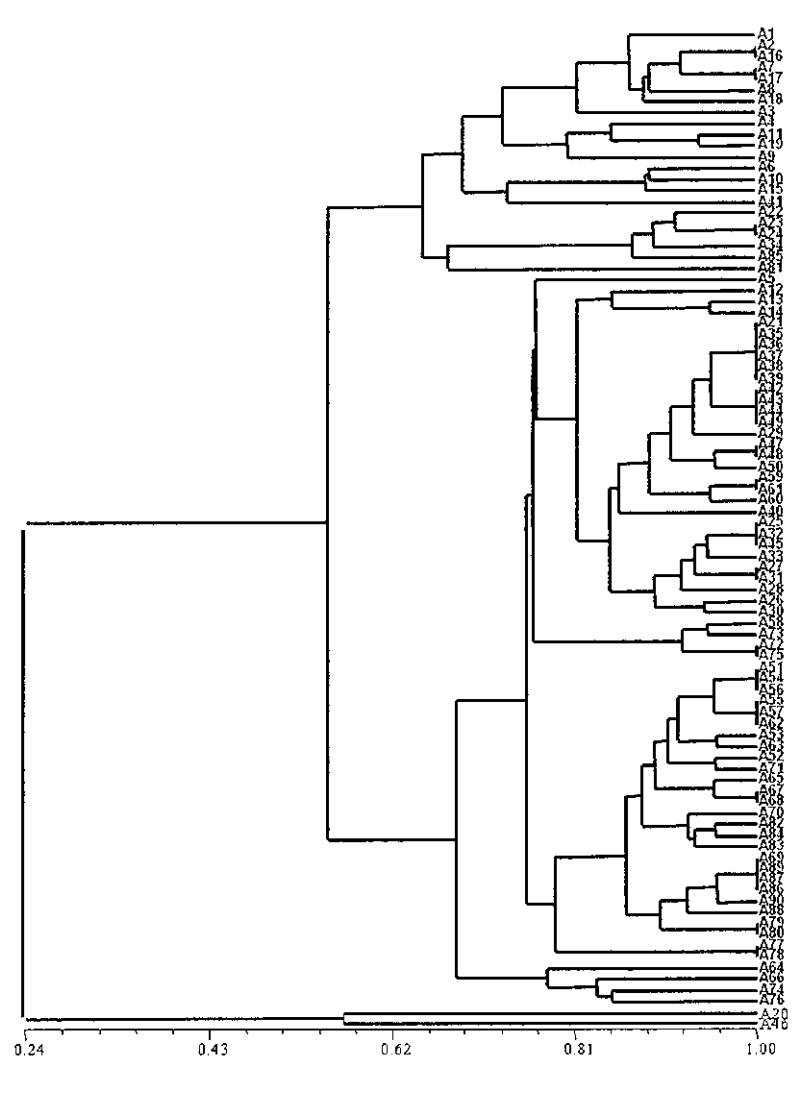

Coeficiente de Jaccard

Figura 9. Dendrograma donde se muestra el agrupamiento para las líneas de maíz CML282, LUG282 y LUG03 con coeficientes de similitud calculados a partir de la matriz binaria de presencia/ausencia generada con ISTR (combinación F31-B31). Individuos A1-A30, LUG03; A31-A60, CML282 y A61-A90, LUG282.

Esto es contrastante con lo que se detectó con SSR, probablementedebido a la sensibilidad de este marcador molecular

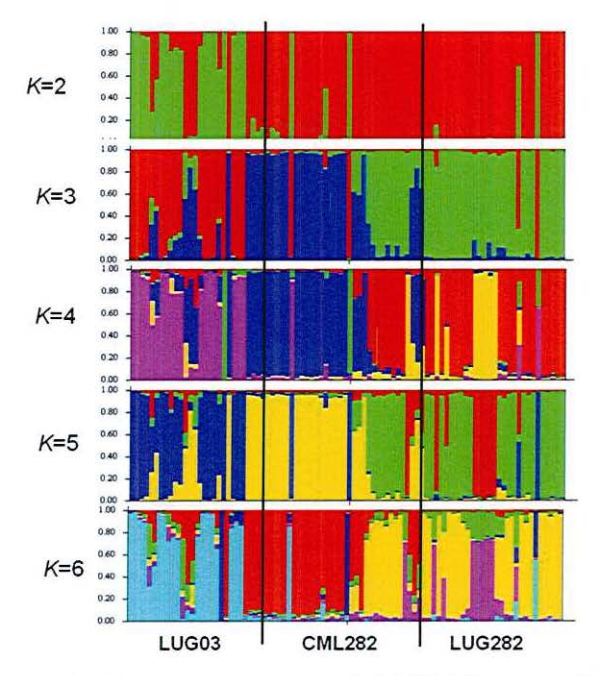

Figura 10. Gráfico producido con el programa STRUCTURE para ISTR(combinación F31-B31), donde se muestran cinco simulaciones ( $K=2$  a  $K=6$ ) para las tres líneas de maíz estudiadas. En cada simulación (K) se presentan los grupos con diferente color.

En lo que respecta al análisis con el programa STRUCTURE, se obtuvo que la simulación más acorde a los datos, fueK=5.Esto es basado en el valor de probabilidad asignado por el algoritmo usado en el software y corresponde a un valor de LnP(D) - 987.9 (Cuadro 8).

Este resultado correspondería a cinco grupos genéticos diferentes. En este caso, se observó también una diferencia importante entre las líneas CML282 y LUG282, las cuales se esperaba que permanecieran iguales después de los ciclos de autofecundación.

No se debe perder de vista que el marcador ISTR está basado en secuencias de retrotransposones, lo cual puede explicar que al infiltrarse germoplasma diferente al que se trata de conservar, se detecte movimiento en las secuencias, debido a la movilidad **de esos elementos móviles.** 

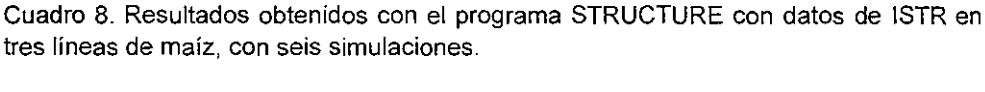

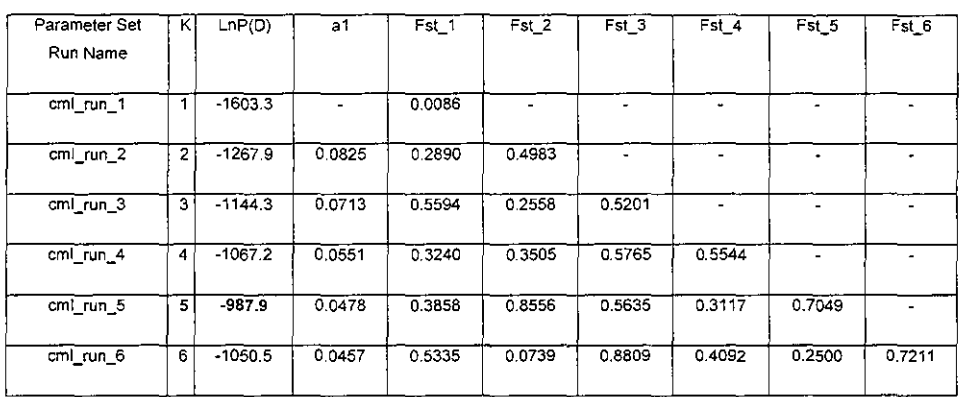

La sensibilidad del marcador ISTR para detectar variabilidad, ha sido reportada en diversos casos, como ejemplo, se tienen los trabajos hechos para Vitis vinifera (Sensi y col., 1996) en donde los autores utilizaron este mismo marcador ISTR comparándolo con AFLPs (Amplified Fragment Lenght Polymorphism). En este caso, se reportó una **comparación entre 19 genotipos de uva para vino y se quería documentar la**  uniformidad genética y relación entre los materiales. El polimorfismo que detectaron con el marcador ISTR fue del orden del 71 % y con AFLPs del 57.6%; esto contrasta con lo encontrado en el presente trabajo para maíz, ya que se encontró un promedio de 53%. Estas diferencias pueden deberse fundamentalmente a la forma de propagación de los materiales, ya que en el caso de la vid, los autores reportaron que en los cultivares

**analizados se observaba alta variabilidad genética, en cambio en las líneas de maíz analizadas en este trabajo, se asume que las autofecundaciones mantienen la**  condición homocigota de los individuos.

Por otra parte se han reportado trabajos hechos con el género Agave tequilana (Infante y col., 2006; Torres-Morán y col. 2010) utilizando también los marcadores ISTR y AFLP. La comparación con estos trabajos es importante ya que los agaves son plantas que se propagan predominantemente por via asexual y estos marcadores son capaces de detectar diferencias a nivel individuo. Los reportes en este tipo de plantas, sugieren que los ISTR son muy sensibles a la detección de diferencias, debido a la naturaleza del **marcador, es decir, la detección de la posición de secuencias basadas en**  retrotransposones, supone la detección del movimiento de éstos dentro del genoma de los individuos. Debido a que los retrotransposones son elementos móviles dentro del genoma, las diferencias pueden aparecer tanto en individuos de propagación agámica como sexual. En el caso del agave, Torres-Morán y col. (2010) reportaron diferencias entre clones de agave micropropagado, en niveles que fiuctuaron entre el 15 y el 5%.

La capacidad de los ISTRs para detectar diferencias entre individuos de la misma línea, puede permitir a los mejoradores, detectar individuos específicos que pudieran ser probados en posteriores trabajos sobre heterosis y aptitud combinatoria.

# **CONCLUSIONES**

a and the contract

- $\checkmark$  Los marcadores moleculares ISTR y SSR han demostrado ser herramientas complementarias y eficientes en el análisis de diferentes regiones del genoma del maíz.
- v'Los microsatélites (SSR) permitieron observar unifonmidad genética entre los individuos pertenecientes a la línea CML282 y detectaron diferencias con la línea LUG282 para tres loci en los cromosomas 2, 4 y 7.
- $\checkmark$  La capacidad de los ISTRs para detectar diferencias entre individuos de la misma **línea, convierte a este marcador en una herramienta para detectar diferencias**  muy sutiles entre los individuos, lo cual puede ser utilizado para detectar **individuos específicos que pudieran ser seleccionados en posteriores trabajos**  sobre heterosis y aptitud combinatoria.
- v'La utilización de ambos marcadores, permitió generar información sobre regiones del genoma que son complementarias para detectar polimorfismo a nivel **individuo.**
- v'Durante los ciclos de autofecundación a Jos que se sometió la linea CML282, se **generaron cambios en algunos de los individuos, debido probablemente a**  infiltración de germoplasma local.
- $\checkmark$ La variabilidad detectada con la combinación F61-B81 de ISTR inhabilita ese **marcador para comparar el cambio que puede existir entre las líneas**  comparadas.

#### **BIBLIOGRAFIA**

- Agropanorama. 2012. Estadísticas del agro. Pág. WEB. http://www.agropanorama.com/news/Produccion-Mundial-de-Maiz.htm
- Alberts B., Bray D., Lewis J., Ralf M., Roberts K. y Watson J. 1990. Biología Molecular de la Célula. Ediciones Omega S.A. 2º Ed. España.
- Avise J. C. 2004. Molecular Markers, Natural History and Evolution. Sinauer Associates. 2nd edition. Sunderland. USA. 684 p.
- Balloux F., Brunner H., Lugon-Moulin N., Hausser J. y Goudet J. 2000. Microsatellites can be misleading: an empirical and simulation study. Evolution. 54: 1414-1422.
- Balloux F. y Lugon-Moulin N. 2002. The estimation of popula- tion differentiation with microsatellite markers. Molecular Ecology. 11: 155-165.
- Beeching J. R., Marmey P., Hughes M. A. y Charrier A. 1994. Evaluation of molecular approaches for determining genetic diversity in Cassava germplasm. In: Proceedings of the second international Scientific Meeting. The Cassava Biotechnology Network. Bogor. Indonesia.
- Charles A., Butterworth J., Cota-Sánchez H. y Wallace R. S. 2002. Molecular Systematics of Tribe Cacteae (Cactaceae: Cactoideae): A Phylogeny Based on **rpl16 lntron Sequence Variation. Systematic Botany. 27: 257-270**
- Chavarriaga-Aguirre P., Maya M., Tohme J., Duque M., Iglesias C., Bonierbale M., Kresovich S. y Kochert G. 1999. Using microsatellites, isozymes and AFLPs to evaluate genetic diversity and redundancy in cassava core collection and to assess the usefulness of DNA-based markers to maintain germplasm collections. Molecular Breeding. 5: 263-273.
- Chistiakov D. A., Hellemans B., Haley C. S., Law A. S., Tsigenopoulos C. S., Kotoulas G., Bertotto D., Libertini A. y Volckaert F. A. M. 2005. A microsatelite linkage map ofthe European sea bass Dicentrachus labrax L. Genetics. 170:1821-1826.
- CIMMYT. 1988. Maize production regions in developing countries. CIMMYT Maize Program. May. 137 pp.

Clark J. y Kidwell M. 1997. A Phylogenetic Perspective on P Transposable Element Evolution in Drosophila. Proceedings of the National Academy of Sciences. USA. 94: 11428-11433.

**Carl Command** 

- Clark R., Alfonso C., Eguiarte L. E. y Malina F. 2005. Clona! diversity and distribution in Stenocereus eruca (cactaceae), a narrow endemic cactus of the Sonora deserti American. Journal of Botany. 92: 272-278.
- Coto O. y Comide M. T. 2003. Marcadores moleculares. Nuevos horizontes en la genética y la selección de las plantas La Habana: Félix Varela p 92-119.
- Crawford l., Stepan A. M., McAda P. C., Rambosek J. A., Conder M. J., Vinci V. A. y Reeves C. D. 1995. Production of cephalosporin intermediates by feeding adípico acid to recombinant Penicillium chrysogenum Straits expressing ring expansion activity. Biotechnology. New York. 13:58-62.
- Cromarty A. S., Hellis R. H. y Robert E. H. 1985. The design of seed storage facilities for genetic conservation. Handbook for Genebanks N° 1. International Board for Plant Genetic Resources. ltalia.100p.
- De la Cruz L.L. 2006. Apuntes de la clase Genotecnia Vegetal. CUCBA-UdG.
- Demey J. R. 2008. Diversidad Genética en bancos de Germoplasma: un enfoque biplot. Tesis doctoral. Universidad de Salamanca. España. pp. 224
- Echt C. S. y Nelson C. D. 1997. Linkage zapping and genome length in Eastern White pine (Pinus strobus L.). Theoretical and Applied Genetics. 94: 1031-1037.
- Ellegren H. 2004. Microsatellites: simple sequences with complex evolution. Nature Reviews Genetics. 5(6):435-445.
- Engle L. M. 1992. lntroduction to concepts of germplasm conservation. In: Germplasm collection, evaluation, documentation and conservation (M.L. Chadna, A.M.K. Anzad Hossain y S. M. Monowar Hossain, comp.).Asian Vegetable Resaerch and Development Center. Taiwan. p. 11-17.
- Esteva G. y Marielle C. 2003. Sin maíz no hay país. México D.F.: Culturas Populares de México. 154 P. ISBN 970-35-0434-5
- Estoup A. y Angers B. 1998. Microsatellites and minisatellites for molecular ecology: theoretical and empirical considerations in: G. R. Carvalho (Ed.). Advances in Molecular Ecology. IOS Press pp. 55-86.
- Ferreira M. y Grattapaglia D. 1998. lntroduccion al uso de marcadores moleculares en el analisis genetico. EMBRAPA-CENARGEN, Brasilia, Brasil.
- Franch R., Louro B. y Tsalavouta M. 2006. A genetic linkage map of the hemaphrodite teleost fish Sparus aurata. Genetics. 174:851-861.
- Goldstein D. B. y Schlotterer C. 1999. Microsatellites: evolution and applications. Oxford University Press, Oxford.
- Graur D. y Wen-Hsiung, R. l. 2000. Fundamentals of Molecular Evolution. Sinauer Associates lnc. USA. 481p.
- Hamada H., Petrion M. G. y Kakunaga T. 1982. Proceedings ofthe National Academy of Sciences. USA. 79: 6465-6469.
- Harbone W. y Turner L. 1984. Plant Chemosystematics. Academic press London. 562.
- Harrigton J. F. 1972. Seed storage and longevity. En: Seed Bilogy. Vol 3 (T.T. Kozlowsky, ed). Academic Press. Reino Unido. 8p.
- Hedrick P. W. 1999. Highly variable loci and their interpretation in evolution and conservation. Evolution 53: 313-318.
- Infante D., Celis C., Molina S., Almaraz N., Delgado E., Naranjo N., Herrera J., Avila J., Torres M. y Morales M., 2006. Curso Utilizacion del ISTR para identificación de Variabilidad en Agaves. IDEA. IPN. CUCBA.
- Infante D., Molina S., Demey J. R. y Gámez E. 2006. Asexual Genetic Variability in Agavaceae Determined with lnverse Sequence-Tagged Repeats and Amplification Fragment Length Polymorphism Analysis. Plant Molecular Biology Reporter 24: 205-217.
- Jaramillo S. y Baena M. 2000. Material de Apoyo a la Capacitación en Conservación Ex Situ de los Recursos Fitogenéticos. Instituto Internacional de Recursos Fitogenéticos, Cali Colombia. 209 p.
- Kondon K., Nagafuji H., Hata A., Tomomori C. y Yamanishi K. 1993. Association of **human herpesvirus 6 infection of the central nervous system with recurrence of**  febrile convulsion. The Journal of lnfectious Diseases. 167: 1197-1200.
- Lee, M. 1995. DNA markers and plant breeding programs. Advances in Agronomy, 55: 265-341.
- Lewin B, 2000. Genes VII. Oxford University Press. USA.
- Lightbourn G. y Villeux R. 2003. Retrotransposons based markers to characterize somatic hybrids an assess variation inducen by protoplast fusion on monoploid potato. Acta Horticulturae. International Society for Horticultural Science. 619: 235-242.
- Liu Z. J. y Cardes J. F. 2004. DNA marker Technologies and their applications in aquaculture genetics. Aquaculture. 238: 1-37
- Maize GDB. 2012. Maize Genetics and Genomics Database. Pág. WEB. http://www.maizegdb.org/
- Malik H. S. y Eickbush T. H. 2001. Phylogenetic Analysis of Ribonuclease H Domains Suggests a Late, Chimeric Origin of LTR Retrotransposable Elements and Retroviruses. Genoma Research.11: 1187-1197.
- Matsuoka Y., Mitchell S. E., Kresovich S., Goodman M. y Doebley J. 2002. **Microsatellites in Zea- variability, patterns of mutations, and use for evolutionary**  studies. Theoretical and Applied Genetics. 104:436-450.
- McConnell S. K. J., Beynon C., Leamon J., y Skibinski D. O. F. 2000. Microsatellite marker based genetic linkage maps of Oreochromis aureus and O. Niloticus (Cichlidae): Extensiva linkage Group segment homologues revealed. Animal Genetics. 31:214-218.
- Meyers B. C., Tingey S. V. y Morgante M. 2001. Abundance, distribu- tion, and transcriptional activity of repetitive elements in the maize genome. Genome Research. 11:1660-1676.
- Nagy J. A., Dvorak H. F. y Dvorak A. M. 2007. VEGF-A and the induction of pathological angiogenesis. Annual Review of Pathology-mechanisms of Disease. 2: 251-275.
- O'Connell M. y Wright J. M. 1997. "Microsatelite DNA in fishes". Reviews in Fish Biology Fisheries. 7(3): 331-363.
- Pardo J., Mercader P. y Mahiques l. 2005. lnfliximab in the Management of severe pemphigus vulgaris. British Journal of Dermatology. 152, 222.
- Pearce, S., Stuart-Royers C., Knox M., Kumar A., Ellis T. y Flavell A. 1999. Rapid lsolation of Plan! Ty1-Copia Group Retrotransposons LTR Sequences far Molecular Marker Studies. The Plant Journal 19: 711-717.
- Porter M. L., Pérez-Losada M. y Crandall K. A. 2005. Model-based multi-locus estimation of decapods phylogeny and divergence times. Molecular Phylogenetics and Evolution, 37: 355-369.
- Prakash N. S., Combes M. C., Dussert S., Naveen S. y Lashermes P. 2005. Analysis of genetic diversity in lndian robusta coffee genepool (Coffea canephora) in comparison with a representative core collection using SSRs and AFLPs. Genetic Resources and Crop Evolution, 52: 333-343.
- Pritchard J. K., Stephens P. y Donnelly P. 2000. lnference of population structure using multilocus genotype data. Genetics, 155, 945-959.
- Robert E. 1973. Predicting the viability of seeds. Seed Science Technology. 1: 499-514.
- Rocha M. G., Rendan B., Serrato A. y Otero A. 2009. Informe final del estudio: **Deteccion de Secuencias Transgenicas en Colectas de Maiz Nativo Destinadas**  para su Conservacion en Bancos de Germoplasma. Instituto Nacional de Ecologia. Casa abierta a tiempo.
- Rhode, W. 1996. lnverse sequence-tagged repeat (ISTR) analysis, a novel and universal PCR-based technique for genome analysis in the plant and animal Kingdom. Journal of Genetics and plant Breeding. 50: 249 - 261.
- SAGARPA. 2012. http://snics.sagarpa.gob.mx/rfaa/Paginas/recursos-fitogeneticos.aspx

44

- Sambrook J. y Russell D. W. 2001. Molecular cloning: A laboratory manual. Cold Spring Harbor Laboratory Press, 3ra edicion. New York.
- Rohlf F. J. 2002. Geometric morphometrics in phylogeny. In: Forey P, Macleod N. Morphology, shape and phylogenetics. London: Francis & Taylor, 175--193.
- Saghai Maroof M. A., Soliman K. M., Jorgensen R. A., Allard R. W. 1984. Ribosomal DNA spacer length polymorphisms in barley: Mendelian inheritance, chromosomal location, and population dynamics. Proceedings of the National Academy of Sciencie. USA 83:1757-1761.
- Sakamoto A., Valverde R., Alia C. T H. H. y Murata N. 2000. Transformation of Arabidopsis with the codA gene for choline oxidase enhances freezing tolerante of plants. Plant Journal. 22: 449-453.
- Sanchez J. J. 2003. Apuntes de la materia "Manejo de Recursos Fitogenéticos". CUCBA-UDG.
- SanMiguel P., Tikhonov A., Jinv Y-K., Motchoulskaia N., Zakharov D., Melake-Berhan A., Springer P. S., Edwards K. J., Lee M., Avramova Z. y Bennetzen J. L. 1996. Nested Retrotransposons in the lntergenic Regions of the Maize Genome. Science 274:765-768.
- SanMiguel P. y Bennetzen J. L. 1998. Evidence that a arecent increase in maize **genome size was caused by the massive amplification of intergene**  retrotransposons. Annals of Botany. 82-A: 37-44.
- Sarilar V. C., Ridel A., Rousselet M., Falque M., Tetanneur J-C., Eber F., Chévre A-M., Brabant P. y Alix K. 2010. What is the lmpact of Allopolyploidy on Transposable Elements? A structural Approach on Newly Synthesized Brassica napus Allotetraploids. Acta Horticulturae lnternational Society for Horticultura! Science. 867:113-117.
- Schwarzer T. y Helsop P. 2000. Practical In situ Hybridization. Springer-Verlag. USA.
- Senior M. l., Murphy J. P., Goodman M. M. y Stuber C. W. 1998. Utility of SSRs for Determining Genetic Similarities and Relationships in Maize Using an Agarose Gel System. Published in Crop Science. 38:1088-1098.

Sensi E., Vignani R., Rohde W. y Biricolti S. 1996. Characterization of genetic biodiversity whit Vitis vinifera L. Sangiovese and Colorino genotypes by AFLP and ISTR DNA marker-technology. Vitis 35 (4): 183-188.

فالمحامل والمنافذ

- Smartt J. 1981. Evolving gene pools in crop plants. Euphytica, 30: 415-418.
- Sosa P. 2003. Conservacion Genetica de Endemismos Vegetales Amenazados de las Islas Canarias. Unviersidad de las Plamas de Gran Canaria.
- Stemshorn K. C., Nolte A. W. y Tautz D. 2005. A genetic map of Cottus gobio (Pisces, Teleostei) based on microsatellites can be linked to the physical map of Tetraodon nigroviridis. Journal of Evolutionary Biololgy.
- Taba S. y Twumasi-Afriyie S. 2008. Guias para la regeneracion de germplasma: maiz. En: Dulloo M. E., Thormann l., Jorge M. A. y Hanson J., editors, Crop specific regeneration guidelines (CD-ROM), CGIAR System-wide Genetic Resource Programme (SGRP), Rome, ltaly. 11 pp.
- Tapia, C. 1998. Caracterizacion morfologica y molecular de la diversidad genetica de la colección de Pachyrhizus tuberosus (LAM) Spreng. del CATIE. Thesis Mag. Se. Turrialba, Costa Rica. CATIE. 157 p.
- Tautz D. y Renz M. 1984. Simple sequences are ubiquitous repetitive components of eukaryotic genomes. Nucleic Acids Research. 12: 4127-4138.
- Torres-Morán M. l., Escoto-Delgadillo M., Molina-Moret S., Rivera-Rodriguez D. M., Velasco-Ramirez A. P., Infante D. y Portillo L. 2010. Assessment of genetic fidelity among Agave tequilana plants propagated asexually via rhizomes versus in vitro culture. Plant Cell, Tissue and Organ Culture. (3): 403-409
- Towill L. E. y Roos E. E. 1989. Techniques for preserving of plant germplasm. In: Biotic diversity and germplasm preservation, global imperatives (L. Knutson y A.K. Stoner, eds). Kluwer Academic Publishers, Holland. p. 379- 403.
- Warburton M., Xianchun X., Ambriz S., Diaz L., Villordo E. y Hoisington D. 2001. Use of Molecular Markers in Maize Diversity Studies at CIMMYT. Seventh Eastern and Southern Africa Regional Maize Conference pp. 130-133.

Weising K., Nybom H., Wolff K. y Kahl G. 2005. DNA Fingerprinting in Plants. Principies, Methods, and Applications. Taylor & Francis Group, Segunda Edicion. E.UA

and a straight and

- Wellhausen E. J., Roberts L. M., Hernández X. y Mangelsdorf P. C. 1952. Races of maize in México. Bussey lnstitute, Harvard University (Cambridge).
- Whitelaw C. A., Barbazuk W B., Pertea G., Chan A P., Cheung F. Y., Lee L. Zheng S. Van Heeringen S., Karamychev J. L., Ben- netzen P., SanMiguel N., Lakey J., Bedel! Y., Yuan M. A., Budi- man A., Resnick S., Van Aken T., Utterback S., Riedmuller M., Williams T., Feldblyum K., Schubert R., Beachy C. M., Fraser J. y Quackenbush. 2003. Enrichment of gene-coding sequences in maize by genome filtration. Science. 302: 2118-2120.
- Whiters L. 1980. Tissue culture storage for genetic conservations. Roma lnternational Board for Plant genetic resources. Roma, Italia. pp.
- Wright J. M. 1993. Nucleotide sequence and evolutionary conservation of a minisatellite variable Lumber tendem repeat cloned from Atlantic salmon. Salmo solar. Genomes. 36: 271-277
- Young W P., Wheeler P. A., Coryell V. H., Keim P., y Thorgaard G. H. 1998. A detaile linkage map of rainbow trout produced using doubled haploids. Genetics. 148: 839-850.
- Young-An B. y Kong Y. 2003. Divergent Long-Terminal-Repeat Retrotransposon **Families in the Genome of Paragonimus westermani. Korean Journal of**  Parasitology. (41) 4: 221-23.

# **ANEXO 1**

Protocolo de Saghai-Maroof v col. (1984)

- 1. Programar el baño maria a 60ºC.
- 2. Triturar 0.350 g. de tejido con nitrógeno liquido en mortero con pistilo.
- 3. Agregar 0.5 mi de amortiguador CTAB 2X y moler nuevamente hasta que la mezcla quede homogénea.
- 4. Transferir la mezcla a tubos eppendorff de 2 mi e incubar 30 mina 60ºC en baño **maria**
- 5. Dejar enfriar por 1 O min para que la mezcla regrese a temperatura ambiente.
- 6. Agregar volumen igual de cloroformo:octanol (24: 1) e invertir los tubos **continuamente por 5 min.**
- 7. Centrifugar a 12000 rmp por 10 min.
- 8. Recuperar el sobrenadante a un tubo limpio (tubo de 2 mi la primera vez y tubos de 1.5 mi la segunda vez).
- 9. Repetir paso 6, 7 y 8.
- 10.Agregar un volumen igual de alcohol isopropilico fria (-20ºC) y mezclar por inversion hasta que el ADN precipite.
- 11 Centrifugar a 5000 rmp durante 5 min. Decantar el isopropanol y agregar 1.0 mi de 76% Et0H/0.2M Na-acetato.

Dejar el ADN en esta mezcla por 20 min (se puede parar en este punto si es necesario **y continuar mas tarde en el dia ). Agitar por 5 minutos antes de continuar al paso 12.**  Centrifugar 5000 rmp por 5 min.

- 12. Decantar el 76% Et0H/0.2M Na-acetato y agregar 0.5 mi de 76%EtOH/10mM NH4-acetato. Dejar el ADN en esta mezcla por 1 o 2 min., centrifugar de nuevo y luego decantar el 76% 76%Et0H/1 OmM NH4 -acetato.
- 13. Agregar 50 a 100  $\mu$ I de T. E., la cantidad depende de que tan buena fue la obtención de ADN. Colocar a 4ºC durante la noche para que el ADN se resuspenda en la solución.

14. Al día siguiente centrifugar por 10 min para eliminar las partículas no disueltas y transferir el sobrenadante a un tubo limpio.

 $\hat{L}$  , and  $\hat{L}$  and  $\hat{L}$ 

in a shekarar ta

# **PREPARACION DE LAS SOLUCIONES**

Tris1 M ph 7.5, 8-0 o 9.5 (PM=121.14)

- 1. Disolver 121.14 g de TRIS-Base en 750 mi de dH20.
- 2. Añadir HCI hasta alcanzar el pH deseado (75 mi HCl=pH 7.5; 49 mi HC1=8.0).
- 3. Aforar a 1000 mi con dH20.

Cloruro de sodio (NaCI) 5 M) (PM=58.44)

Este producto puede encontrarse ya preparado como reactivo especial para biología molecular.

EDTA 0.5 M pH 8.0 (PM= 372.24)

- 1. Disolver 186.12 g de Na2EDTA-2H20 en 750 mi de dH20.
- 2. Añadir pellets de NaOH hasta alcanzar un pH de 8.0.
- 3. Cuando el EDTA este disuelto, aforar a 1000 mi con dH20.

BUFFER **T. E.** 

10 mM Tris

1 mM EDTA (pH 8.0)

# **TES/S/CUCBA**

# 2X CTAB + Bisulfito de sodio

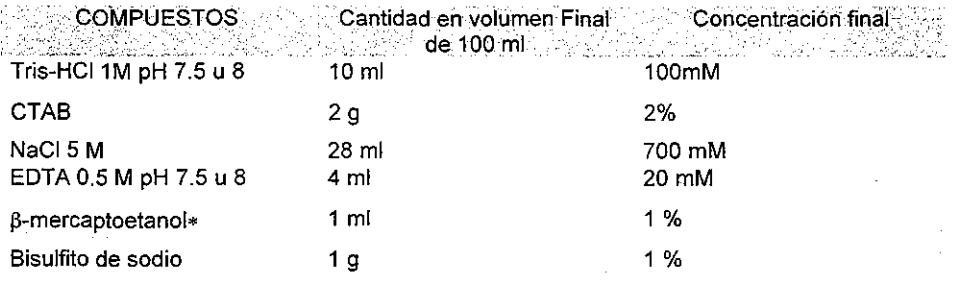

\*Añadir en el momento de usarlo aforar con agua destilada a 100 mi.

#### 76% ETOH/0.2M Na-acetate

#### . Compuesto Cantidad **Acetato de sodio**  Etanol (ETOH) 95% dH20  $2.72 g$ 80 mi **Aforar a 100 mi**

## 76% ETOH/10mM NH4-acetate

:.9ii!lifill§.&5s.:~··.·· .•· i5i!.í:ii!é!ad•

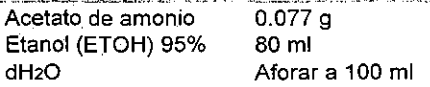

## Reacción típica de PCR para ISTR (Rhode 1996, Osorio y col., 2006)

 $\blacksquare$  Reactive  $\blacksquare$ :

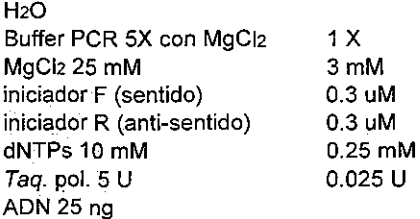

 $\blacksquare$ 

## PROGRAMA TERMOCICLADOR ISTR

95º **3min**   $95^\circ$  30 s<br>45° 1 min 45º **1 min 40 ciclos**  72º **2 min**  72º **10 min**   $4^\circ$  00

# Reacción típica de PCR para SSR

Reactivos Concentración **::, ..** 1~~~~rf 3~~~}~2:;~}\_:\_:· Final Press H<sub>2</sub>O Buffer PCR 10X 1X MgCl2 50 mM 1.5 mM **Iniciador F (sentido)**  0.25 uM **Iniciador R (anti-sentido)**  0.25 uM dNTPs 10 mM 0.2mM Taq. Polim. SU 0.025U ADN 25 ng

# PROGRAMA TERMOCICLADOR SSR

94º 1 min **94º 1 min**  (•)1min **72" 1 min 72º 5 min**   $4^\circ$  00 **35 ciclos**  (•)la temperatura de alineación fue variada dependiendo de cada iniciador.

# **COMPONENTES DE GEL DE AGAROSA DE ALTA RESOLUCIÓN**

Low Range Ultra Agarose 2%, TBE 1X

# **COMPONENTES DE GEL DE AGAROSA**

Agarosa 1%, TBE 0.5%

# COMPONENTES DE GEL DE POLIACRILAMIDA

Acrilamida 6%, TBE 1X, urea 7M, Persulfato de amonio 0.06%, TEMED 0.012%.

 $\sim$ 

 $\sim 10^{-11}$ 

and a straight

# TINCION CON SALES DE PLATA

- l' Solución Reveladora: Hidróxido de sodio 3%, 1.5% de Formaldehido-37%.
- > Solución fijadora: Acido Acético Glacial 0.5%, etanol 1%.
- > Solución de Nitrato de Plata: Nitrato de plata 2%, disuelto en solución fijadora.

# **PASOS**

 $~^{\circ}$ SOLUCION $~^{\circ}$  .  $~^{\circ}$  .  $^{\circ}$  .  $^{\circ}$  . TIEMPO:  $~^{\circ}$  .  $~^{\circ}$  .  $~^{\circ}$  .  $~^{\circ}$  :  $^{\circ}$ 

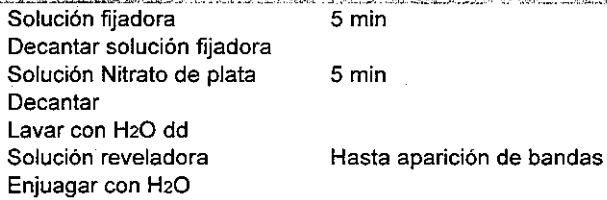

ANEXO 11

 $\sim$ 

 $\bar{z}$ 

 $\mathbb{R}^2$ 

ووالووا وبالمرادي

 $\sim$   $\sim$ 

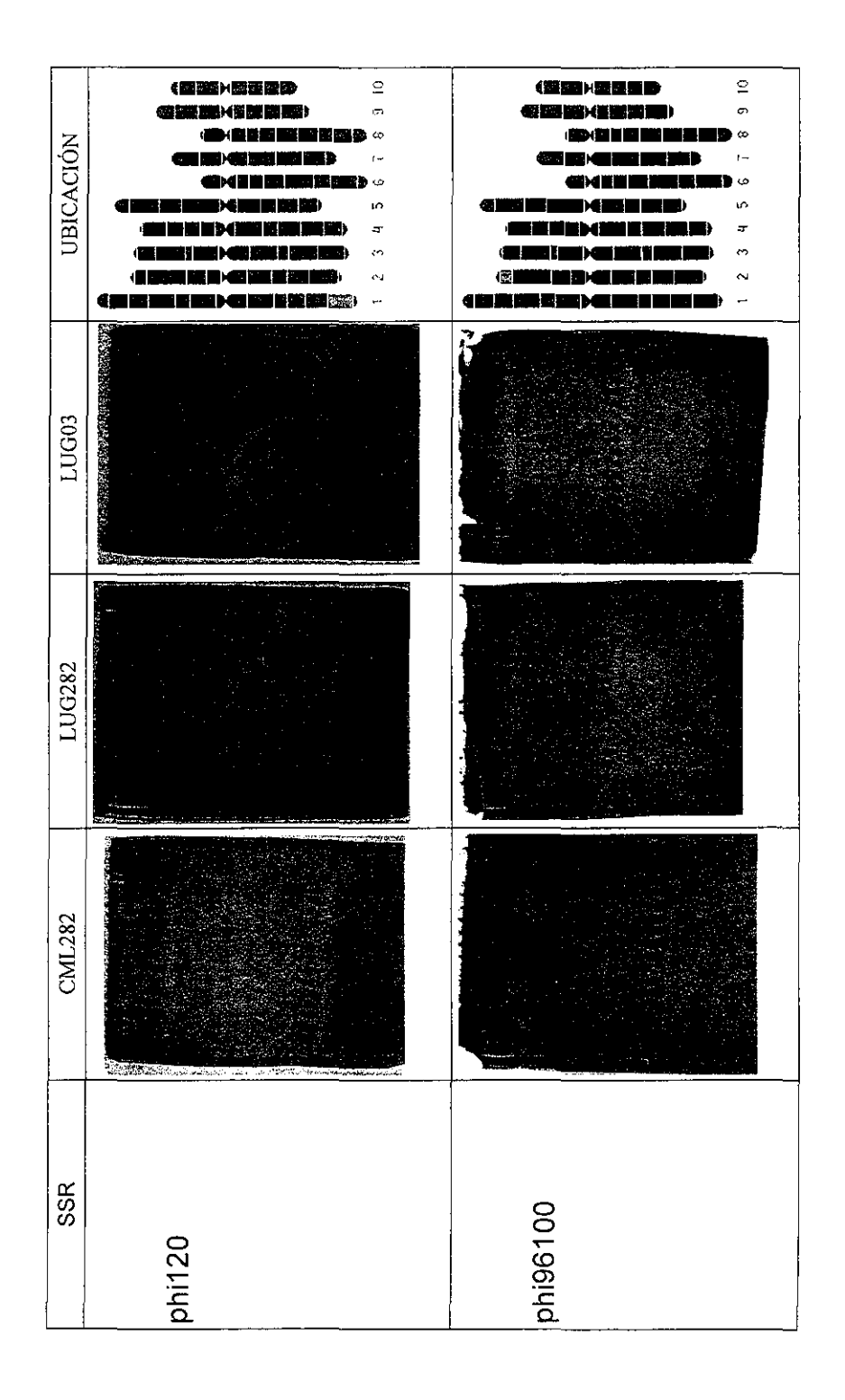

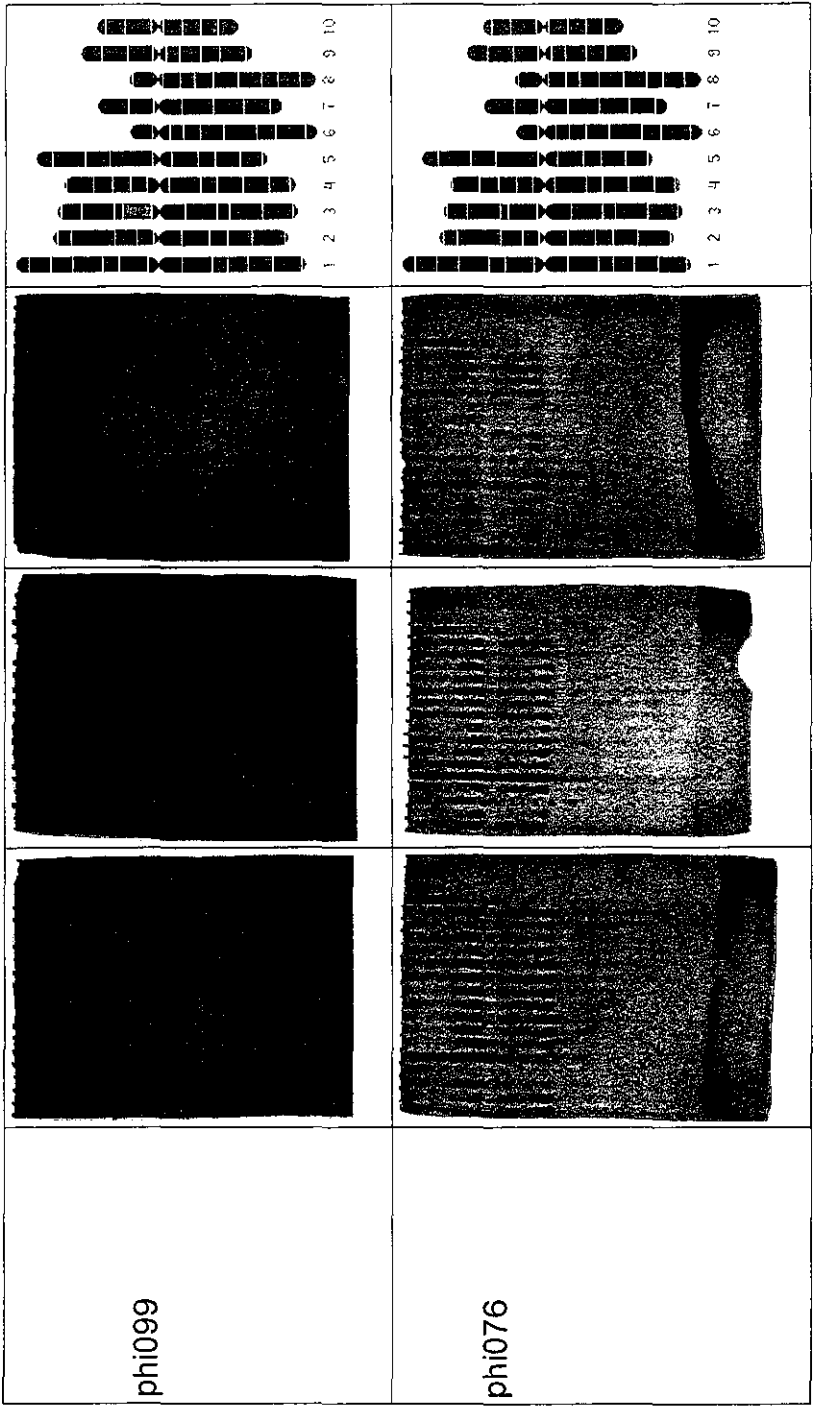

والواوا والوارد

 $\mathbb{R}$ 

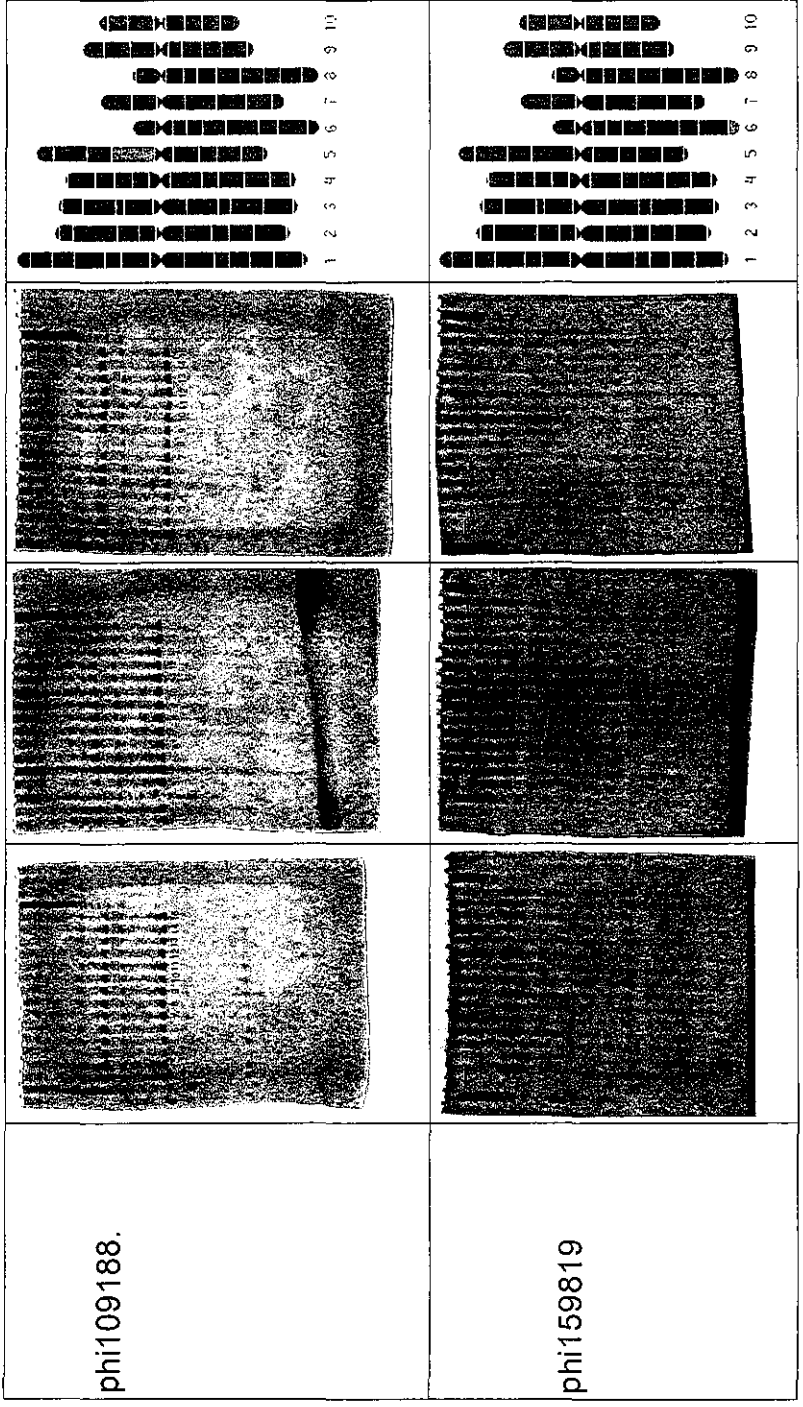

L.

 $\mathcal{L}^{\mathcal{L}}$  and  $\mathcal{L}^{\mathcal{L}}$  and

المتعادلت المتعادلات

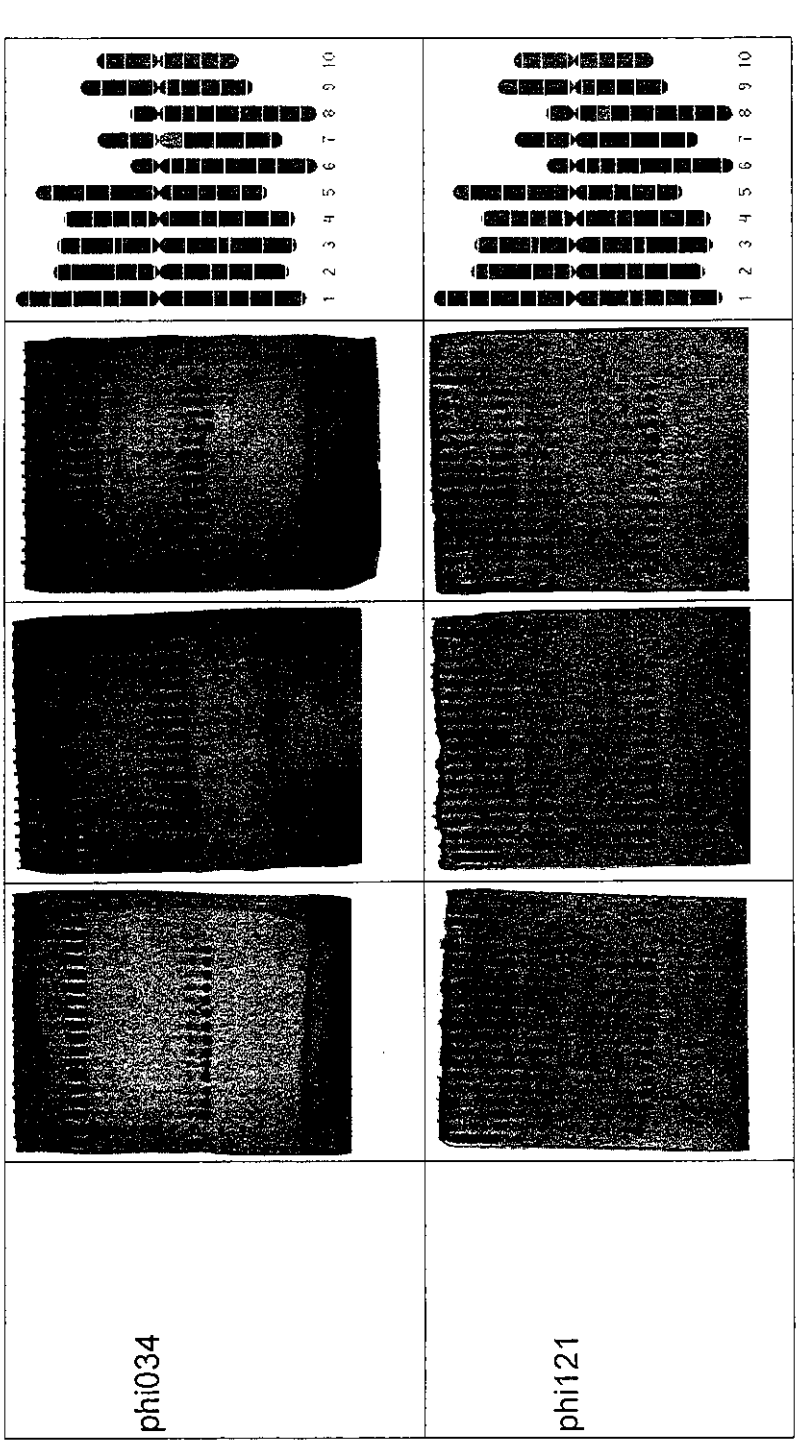

المتحاجم والمتاريخ المساريات

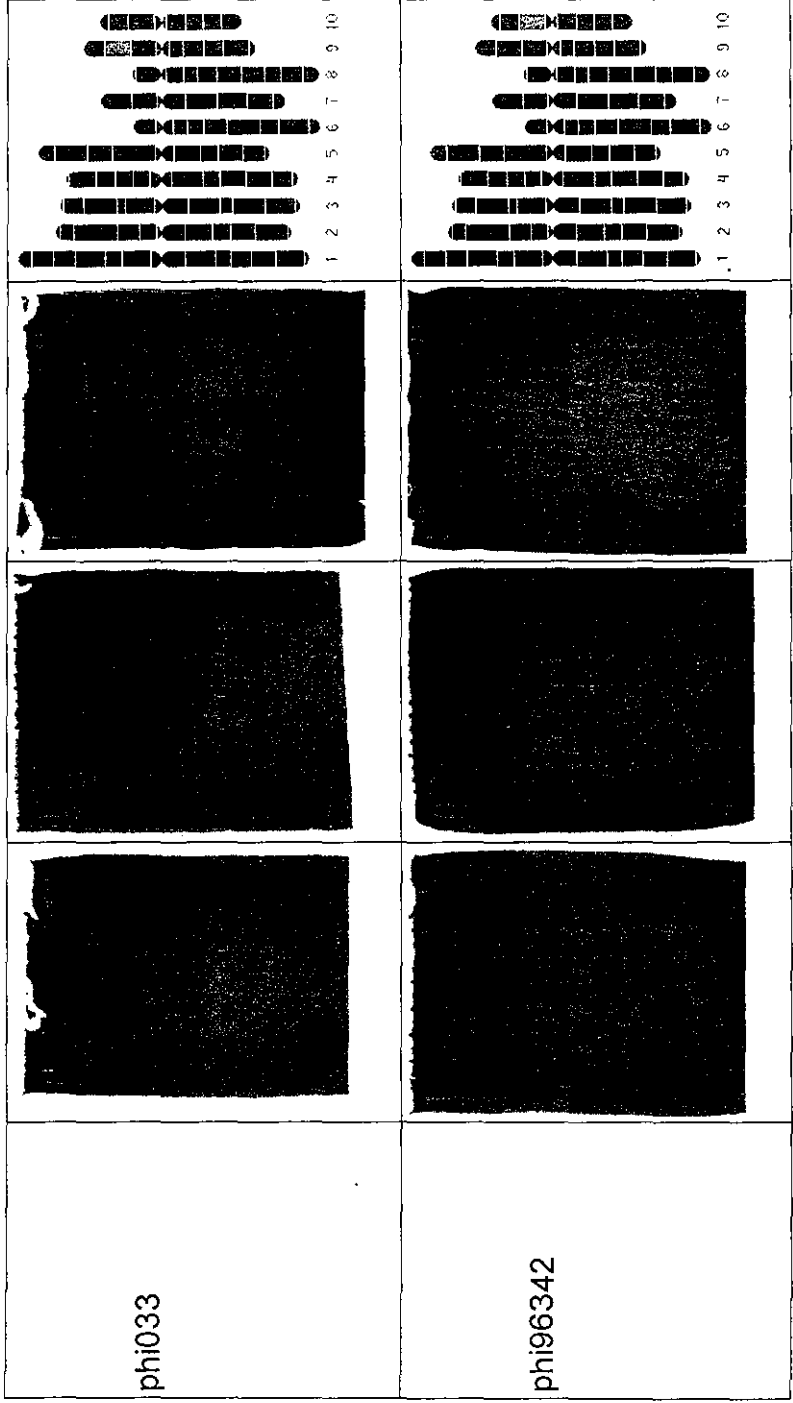

المتفاعل والمستحدث والمتعاطف المتناوب

**TANA ANG PA** T. S. Brit 1000001 ş ESS<sub>.</sub> the real y Geles de acrilamida con la combinación F61-B81 Geles de acrilamida con la combinación F31-B31 **Captures** 33. EV V PROST **Republic** e e

**TESIS/CUCBA**